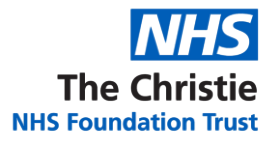

## a novel approach to proton therapy treatment planning **Interactive Dose Modification**

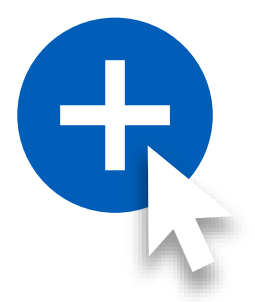

**Matthew Lowe** | Matthew.Lowe11@nhs.net

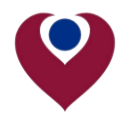

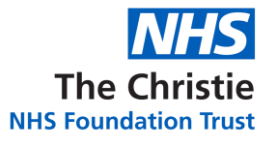

### **But first…** what does proton treatment planning look like?

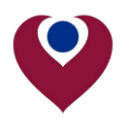

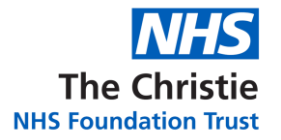

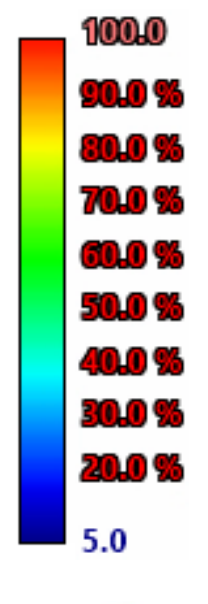

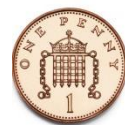

#### Pencil beam or '*Spot*'

 $\blacktriangle$ 

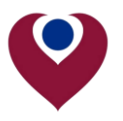

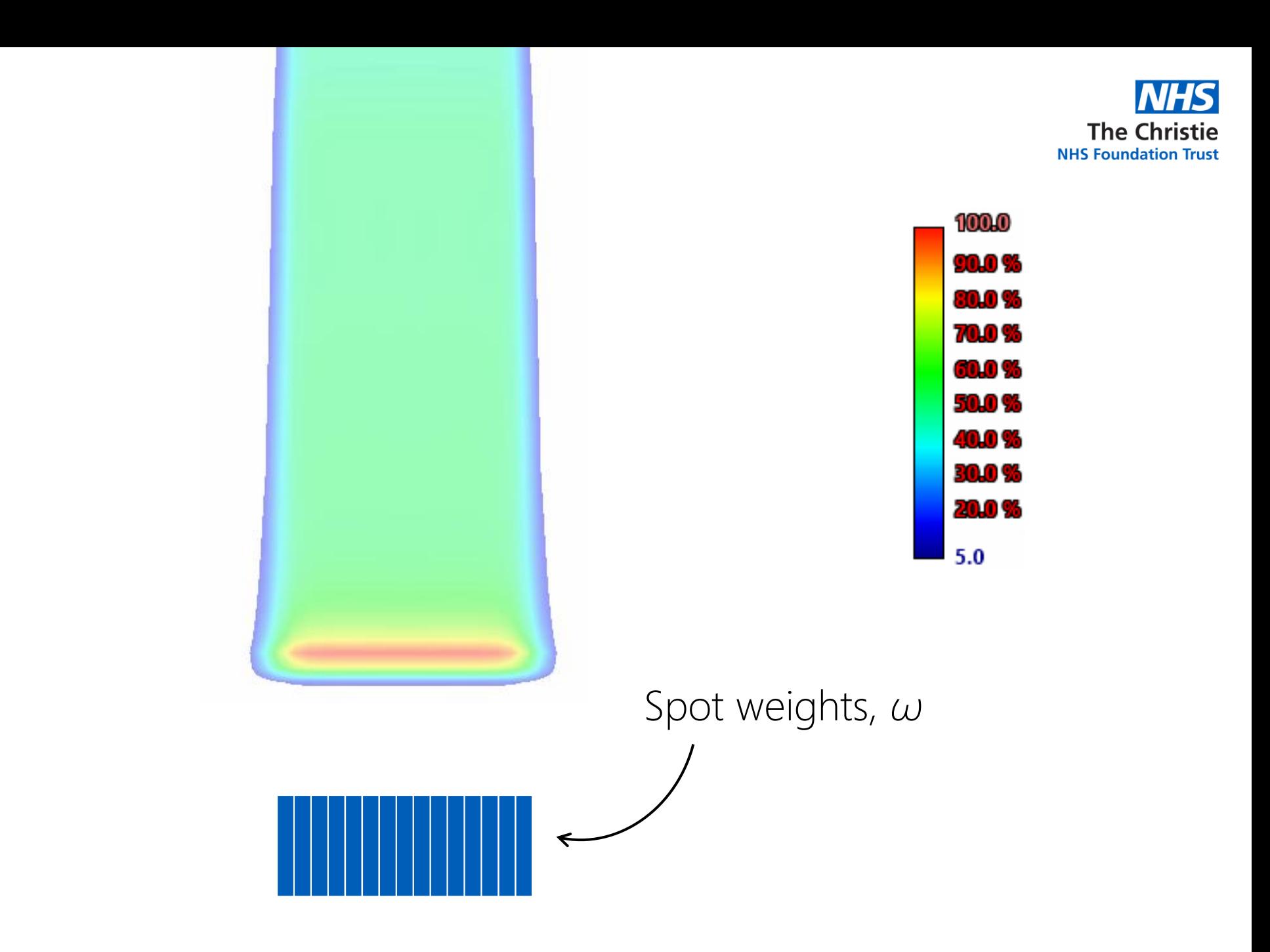

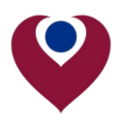

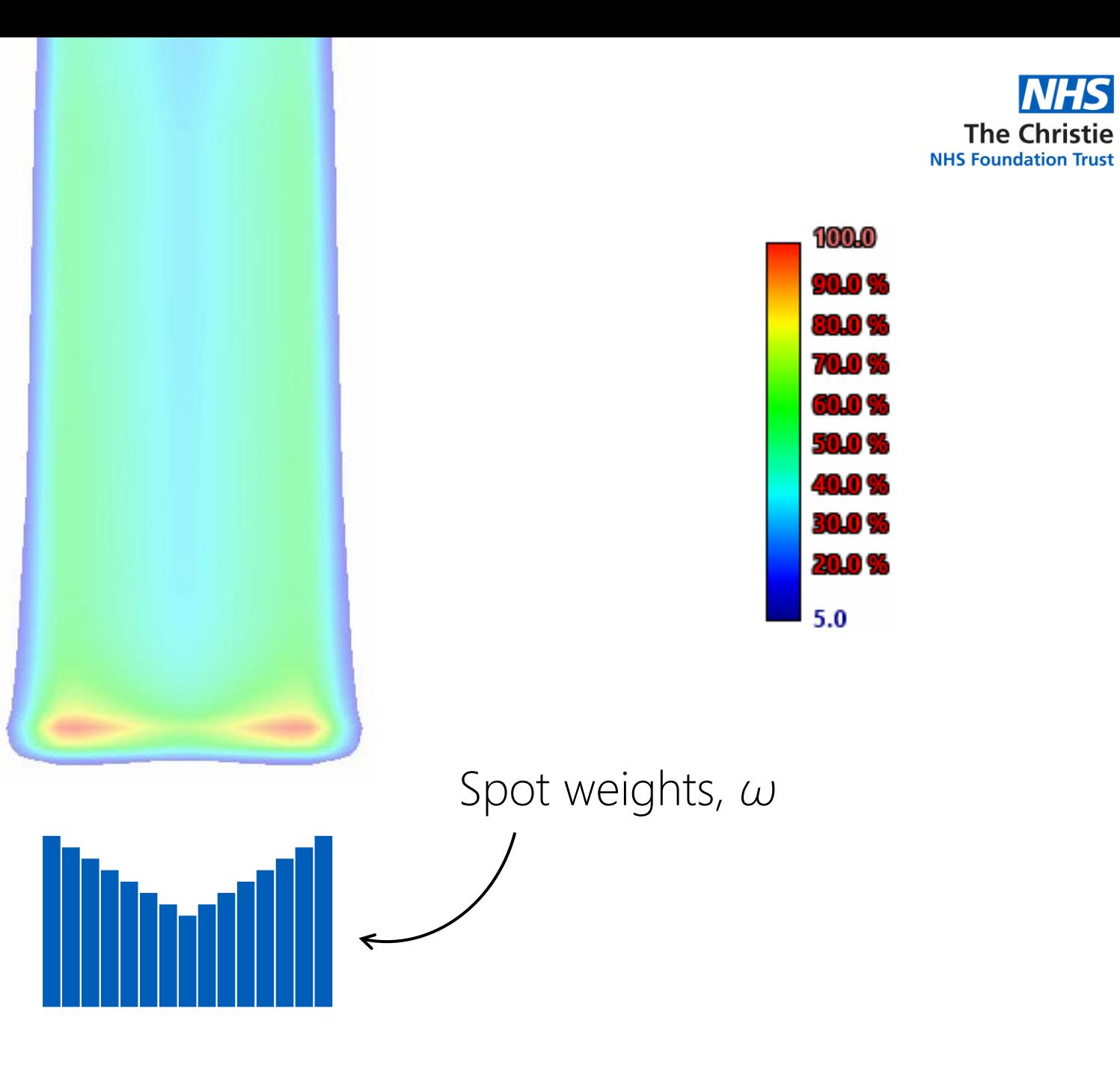

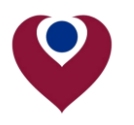

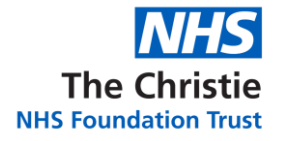

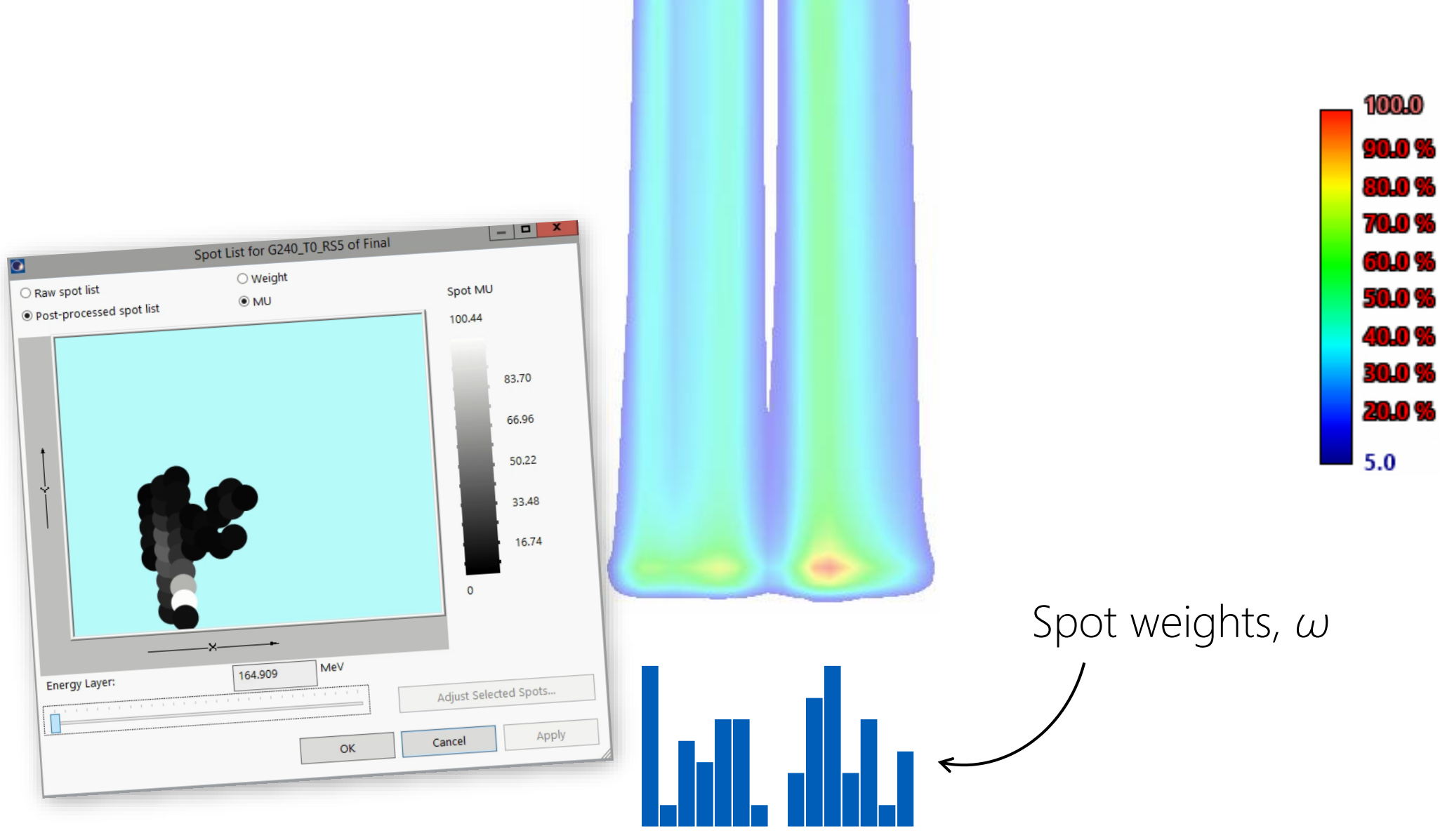

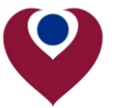

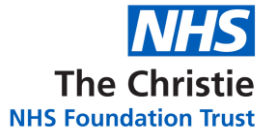

**The Second Contract of the United States** 

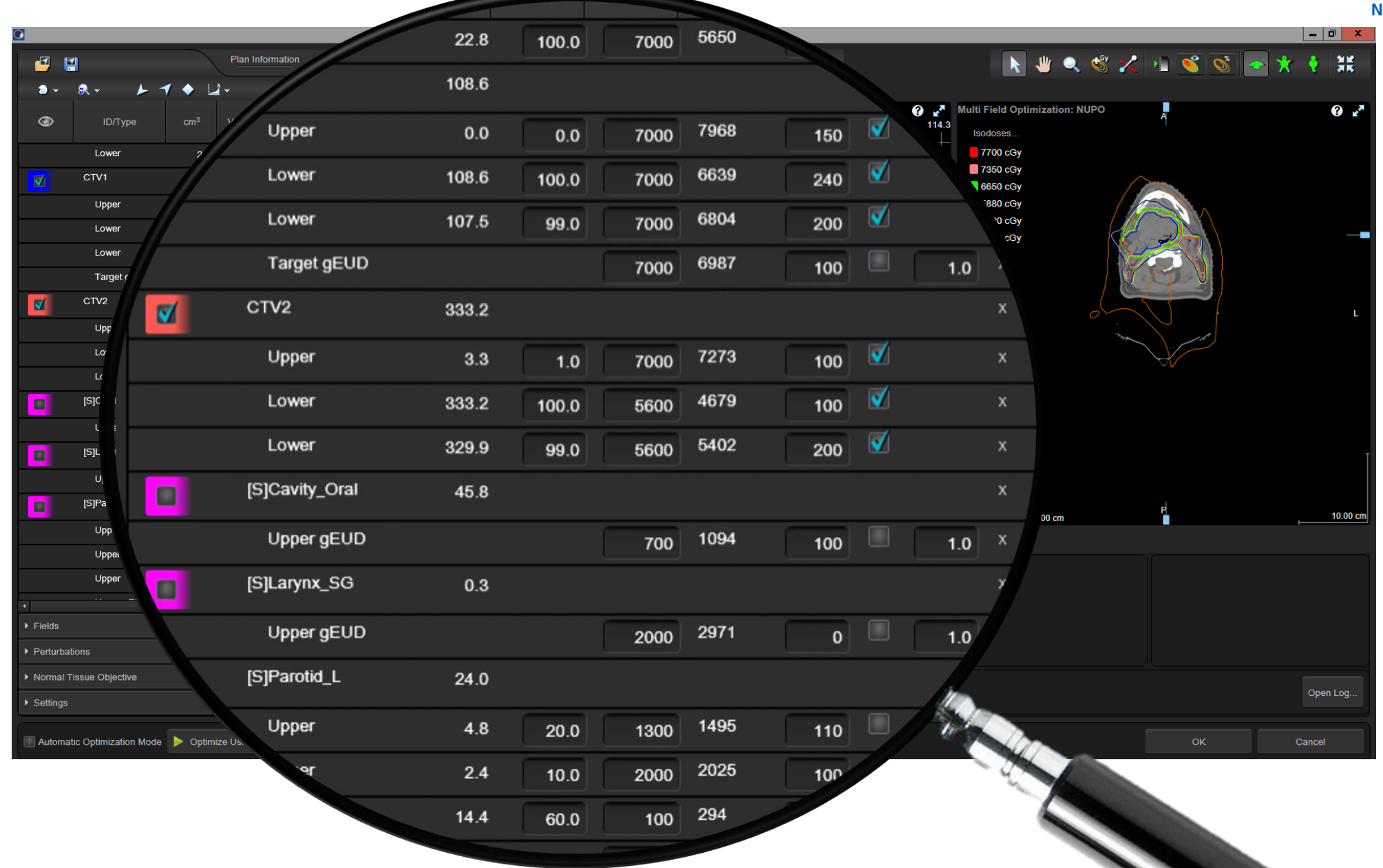

the contract of the contract of the contract of

 $\bullet$ 

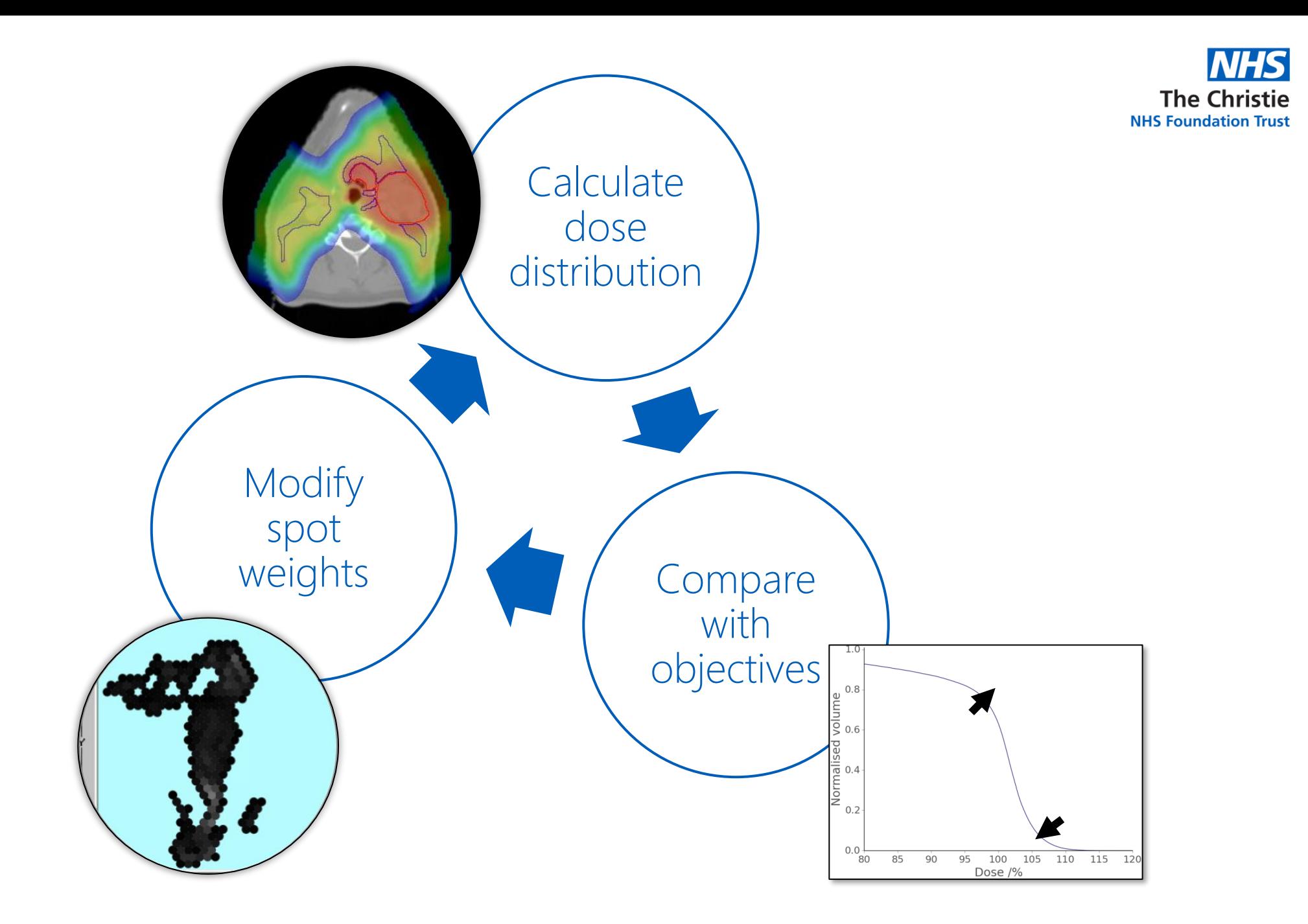

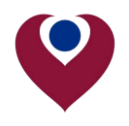

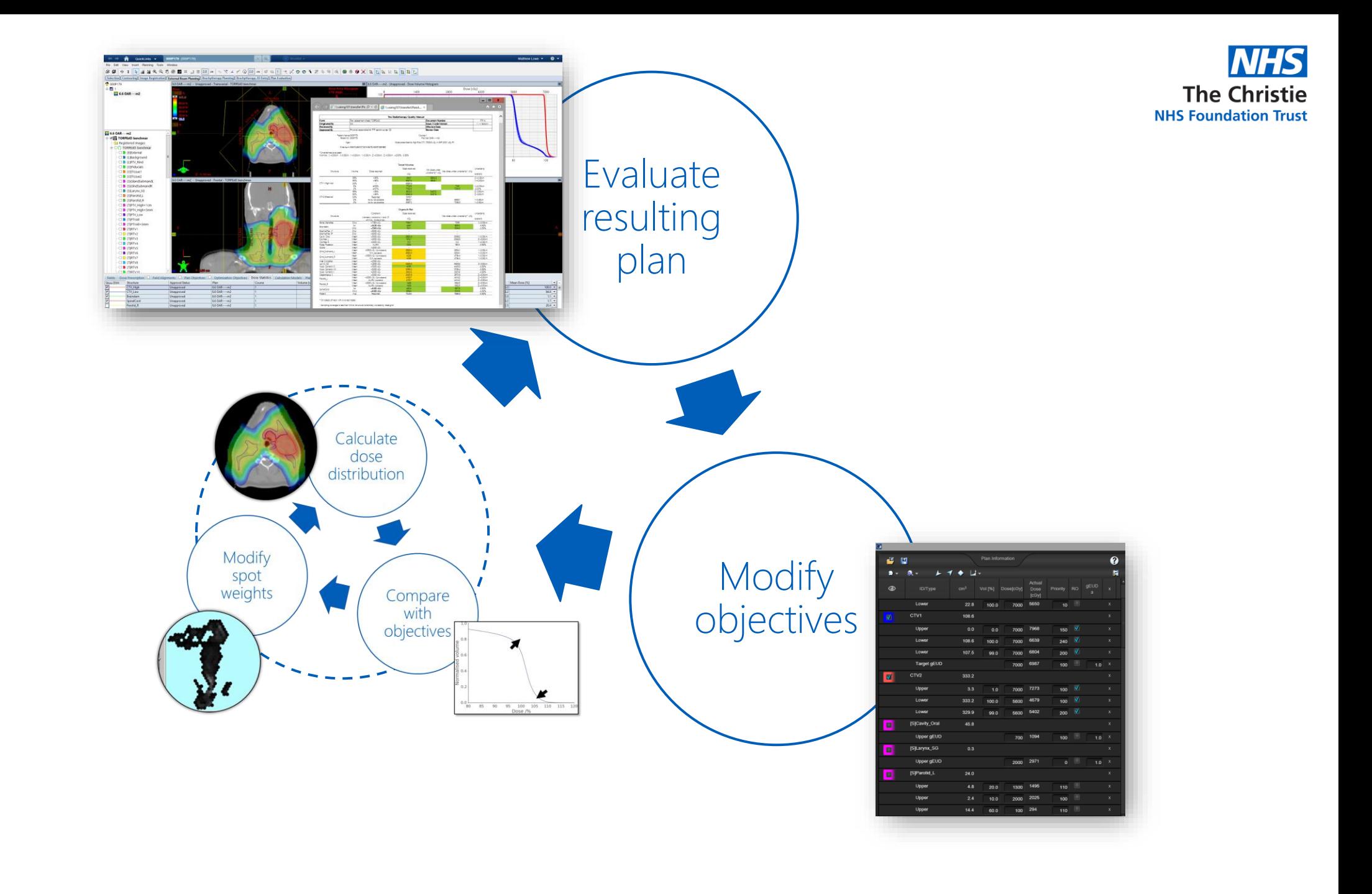

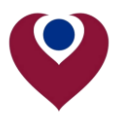

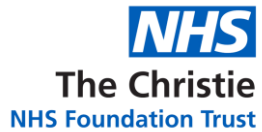

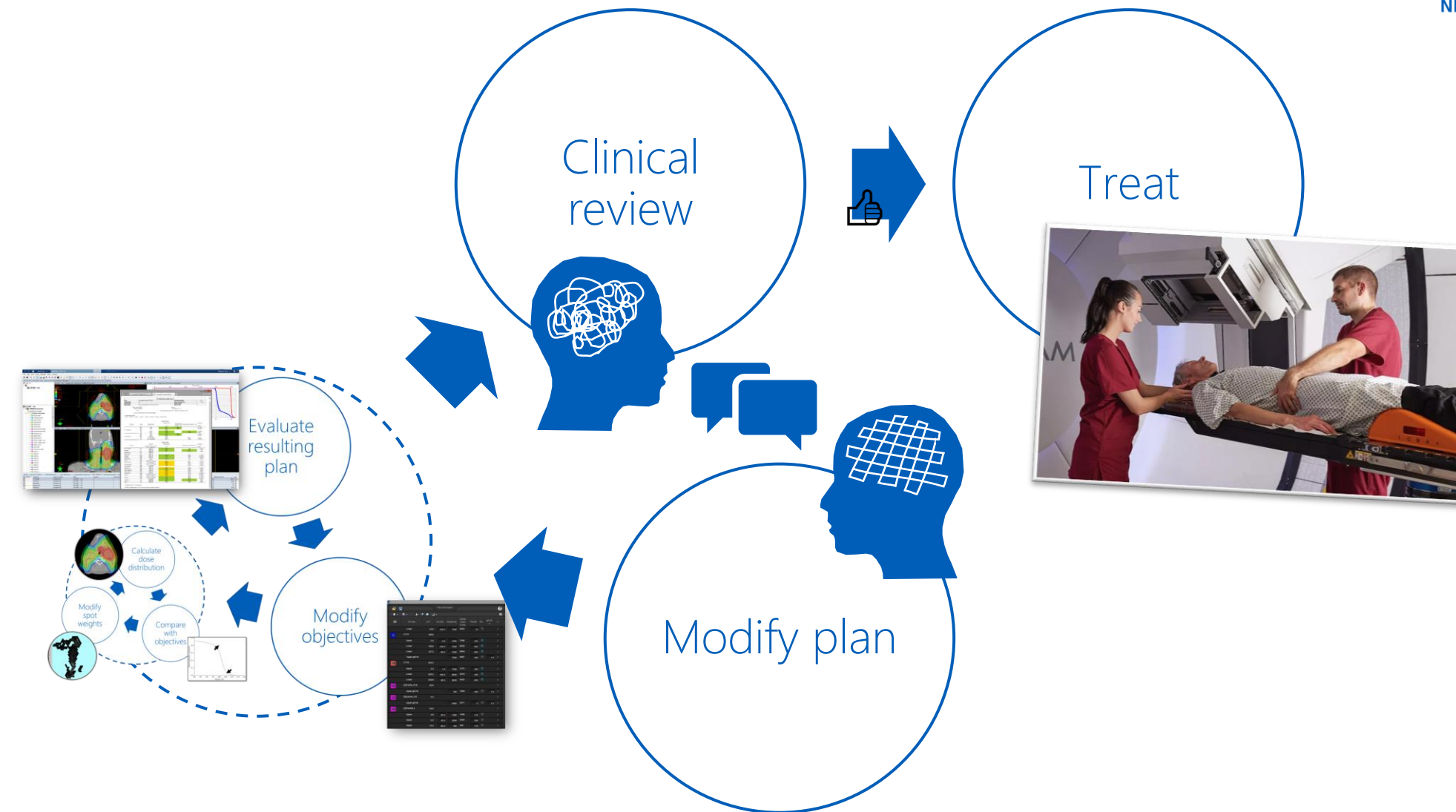

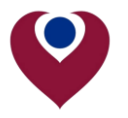

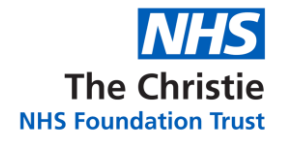

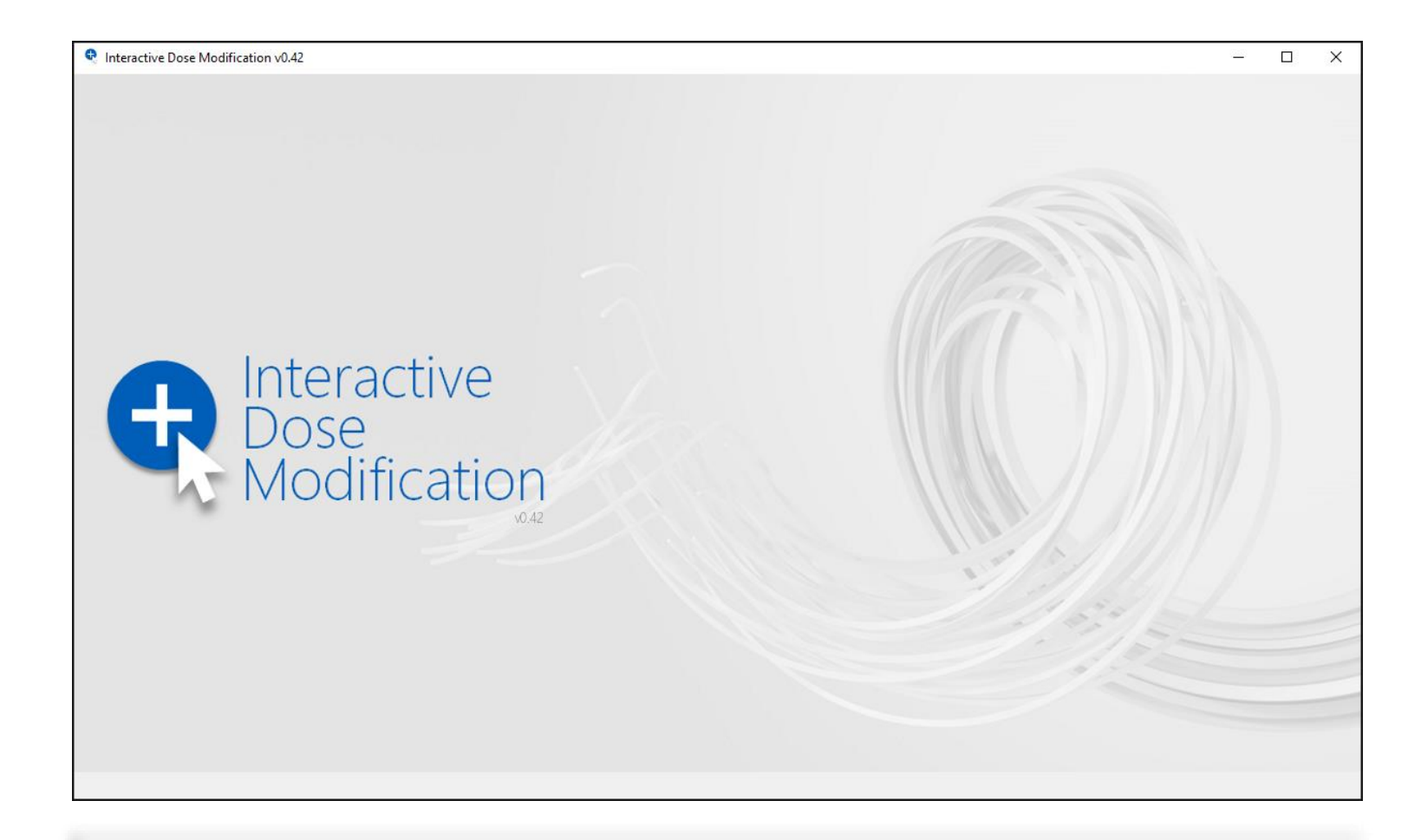

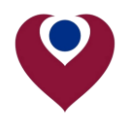

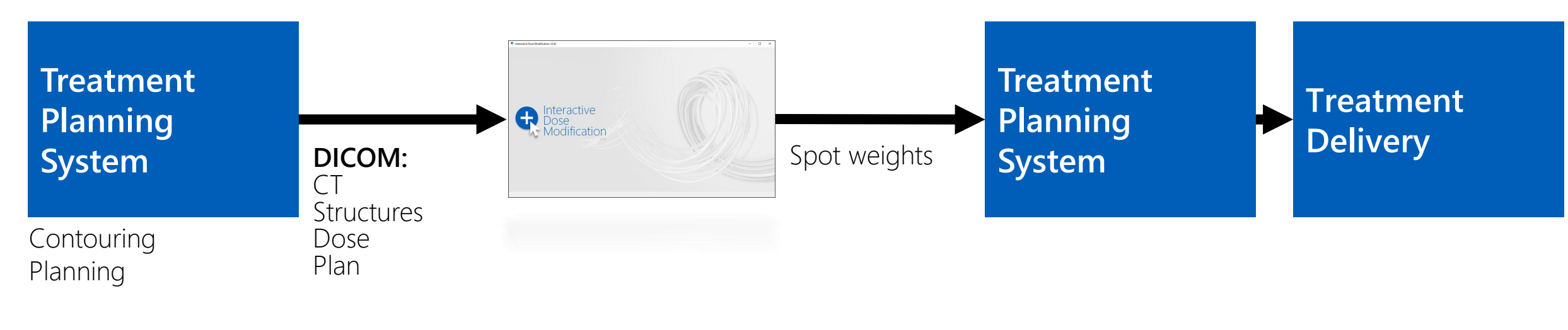

**Scripting:** Spot weights Influence matrix

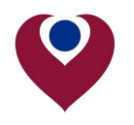

**NHS**<br>The Christie **NHS Foundation Trust** 

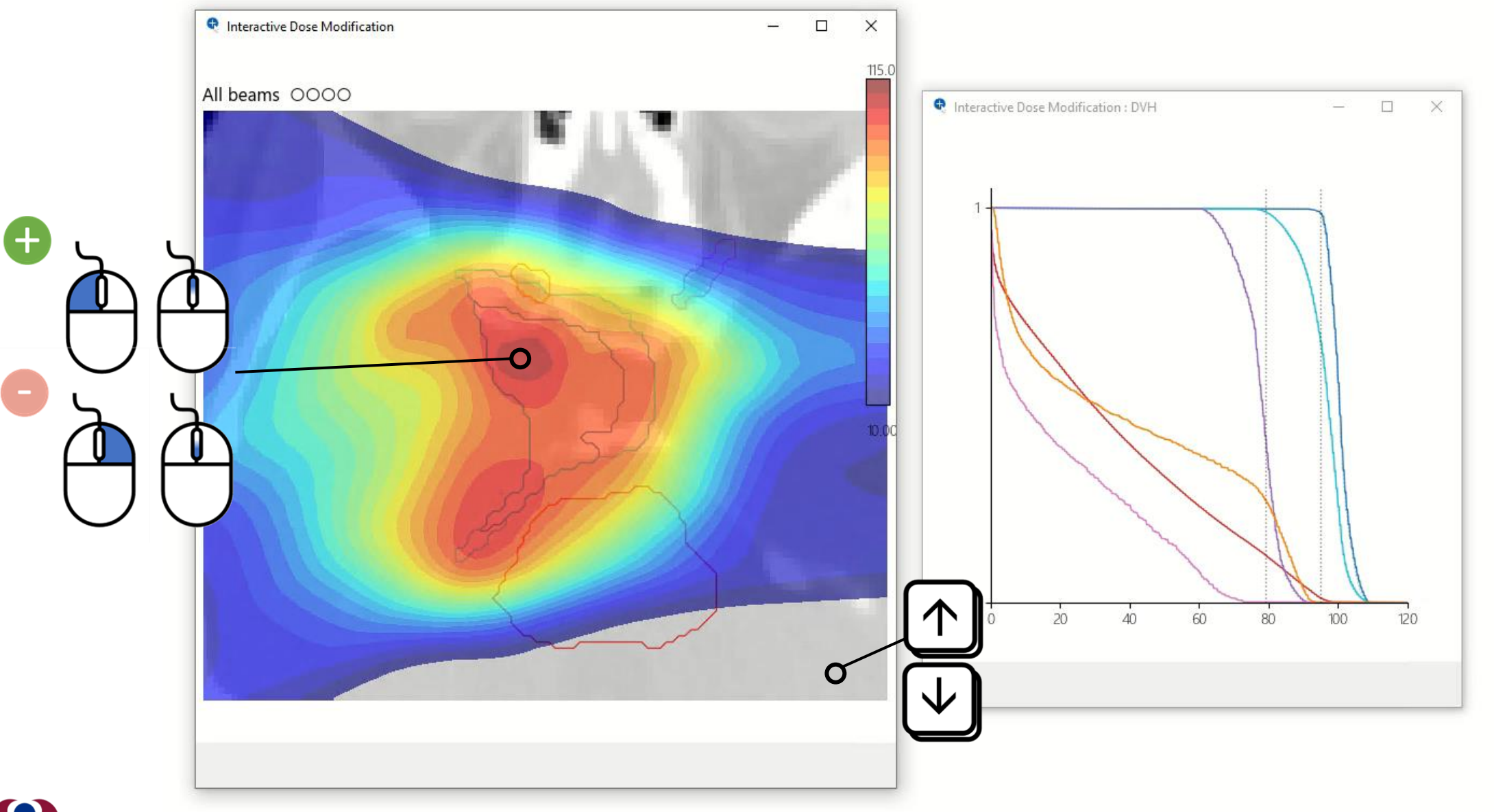

K.

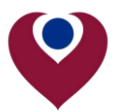

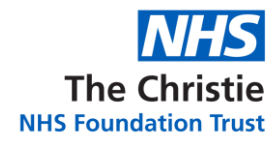

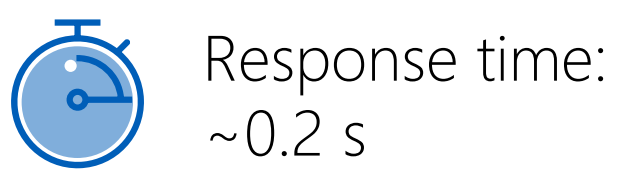

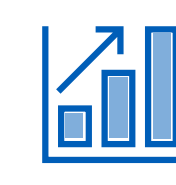

Minimum spot weights accounted for in real-time

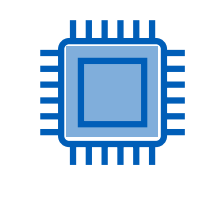

Demonstrated using an Intel Xeon CPU E5- 2680 v3 @ 2.50GHz

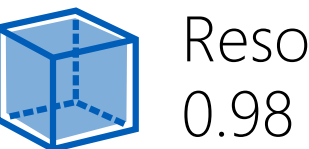

Resolution: 0.98 x 0.98 x 1 mm

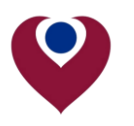

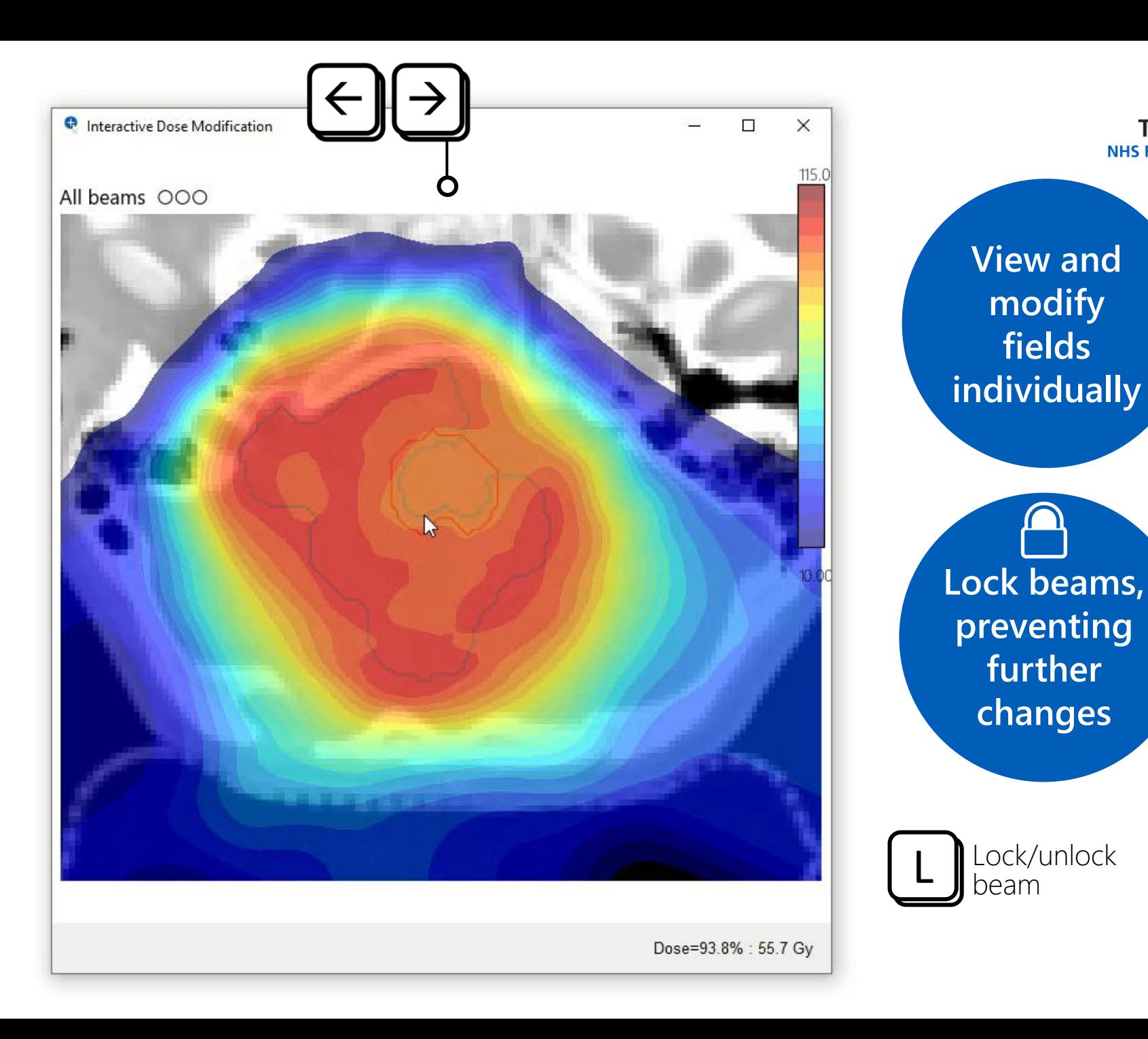

 $\bigoplus$ 

**NHS** 

**The Christie** 

**NHS Foundation Trust** 

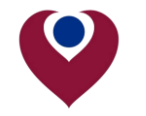

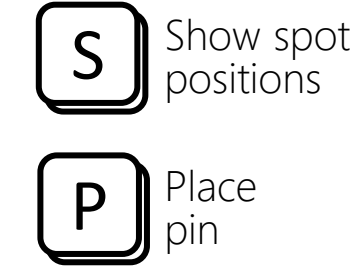

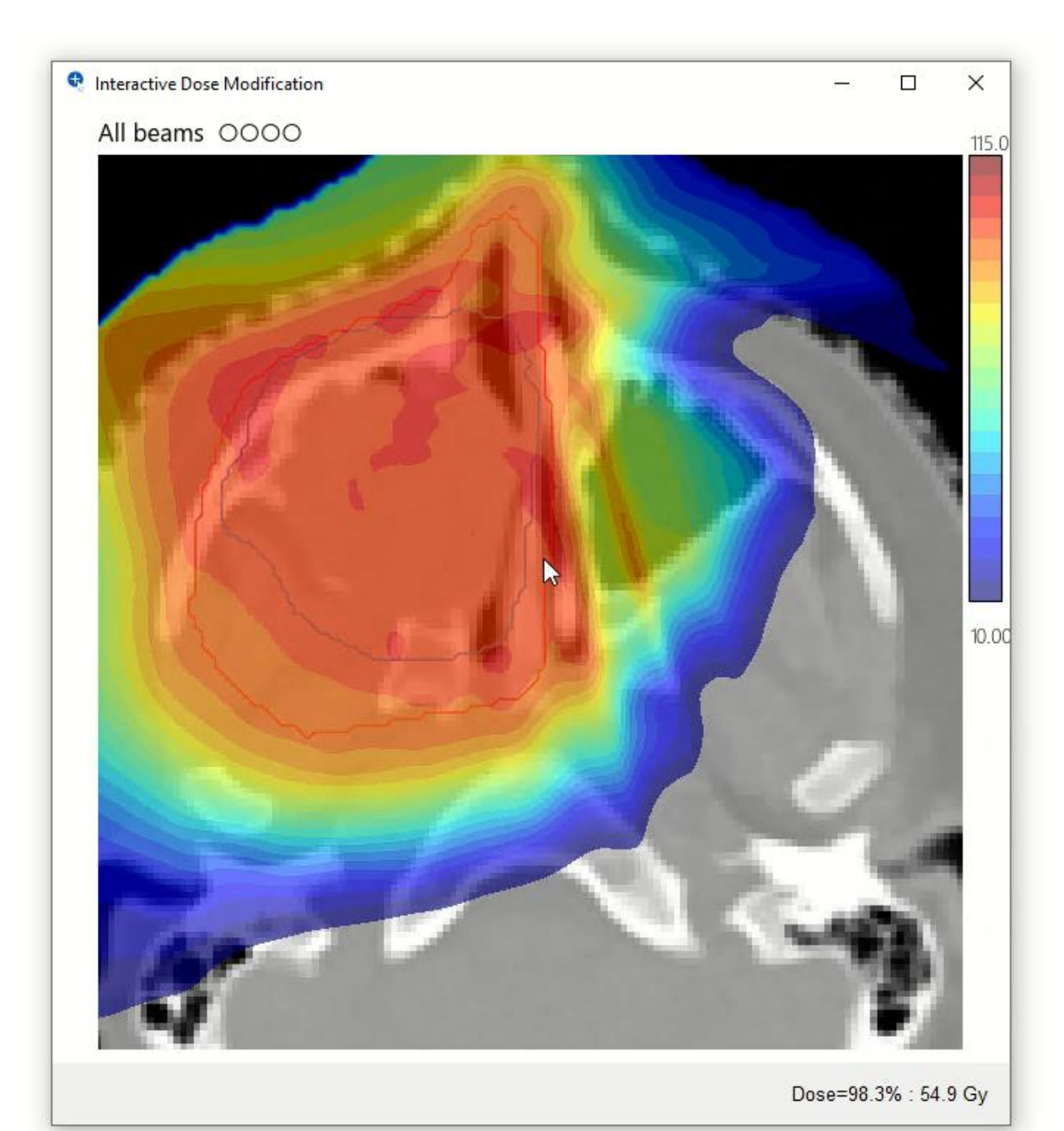

**View spot positions and weights** **NHS** 

**The Christie** 

**NHS Foundation Trust** 

 $\mathbb{Z}$ **Pin dose to minimise change at a given point**

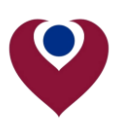

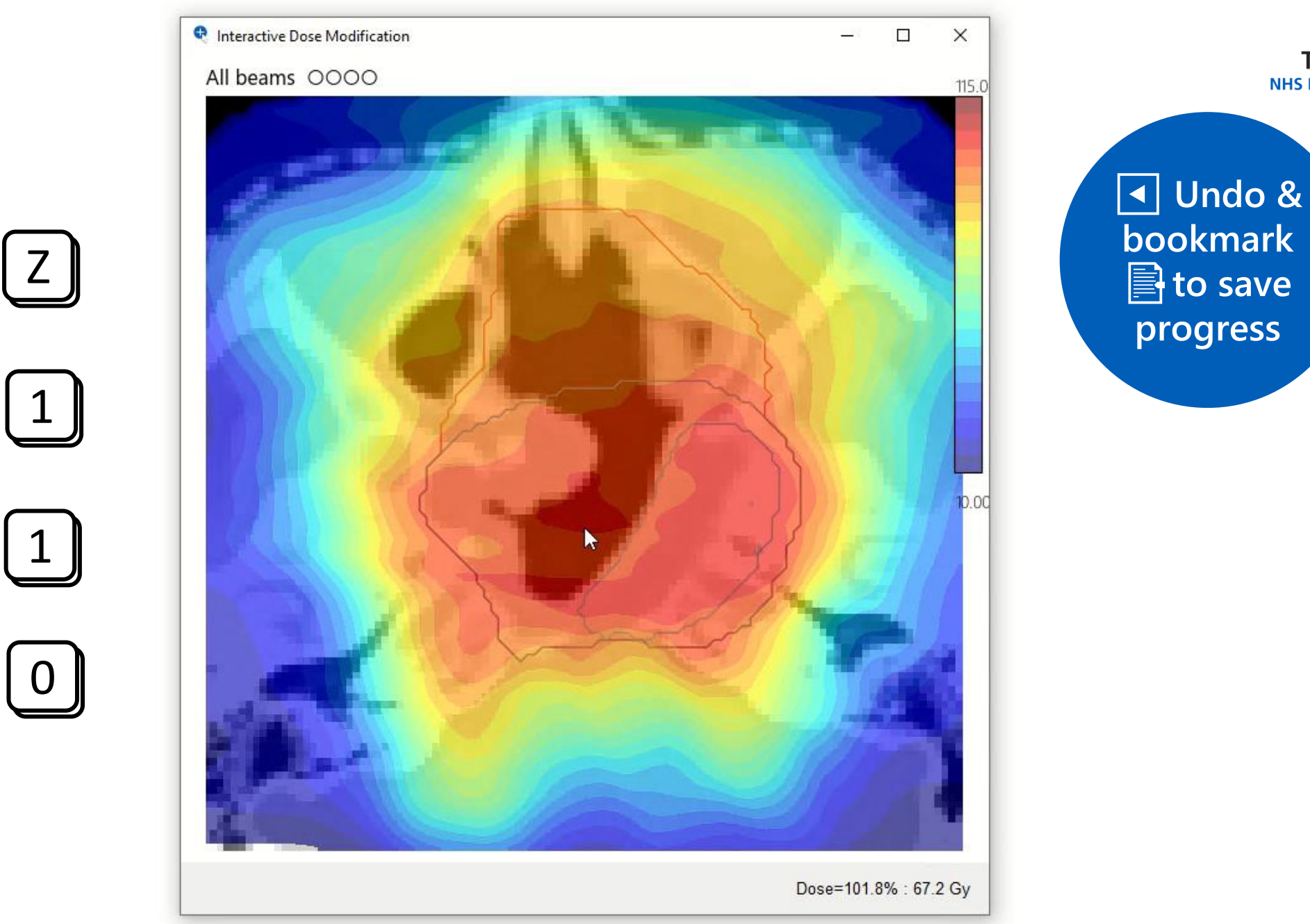

**NHS** 

**The Christie** 

**NHS Foundation Trust** 

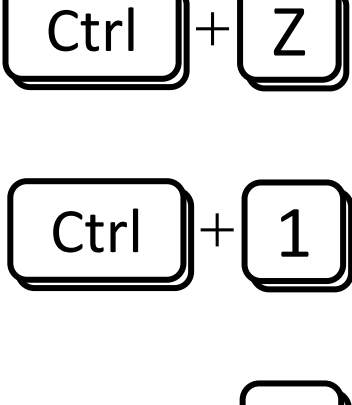

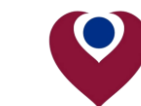

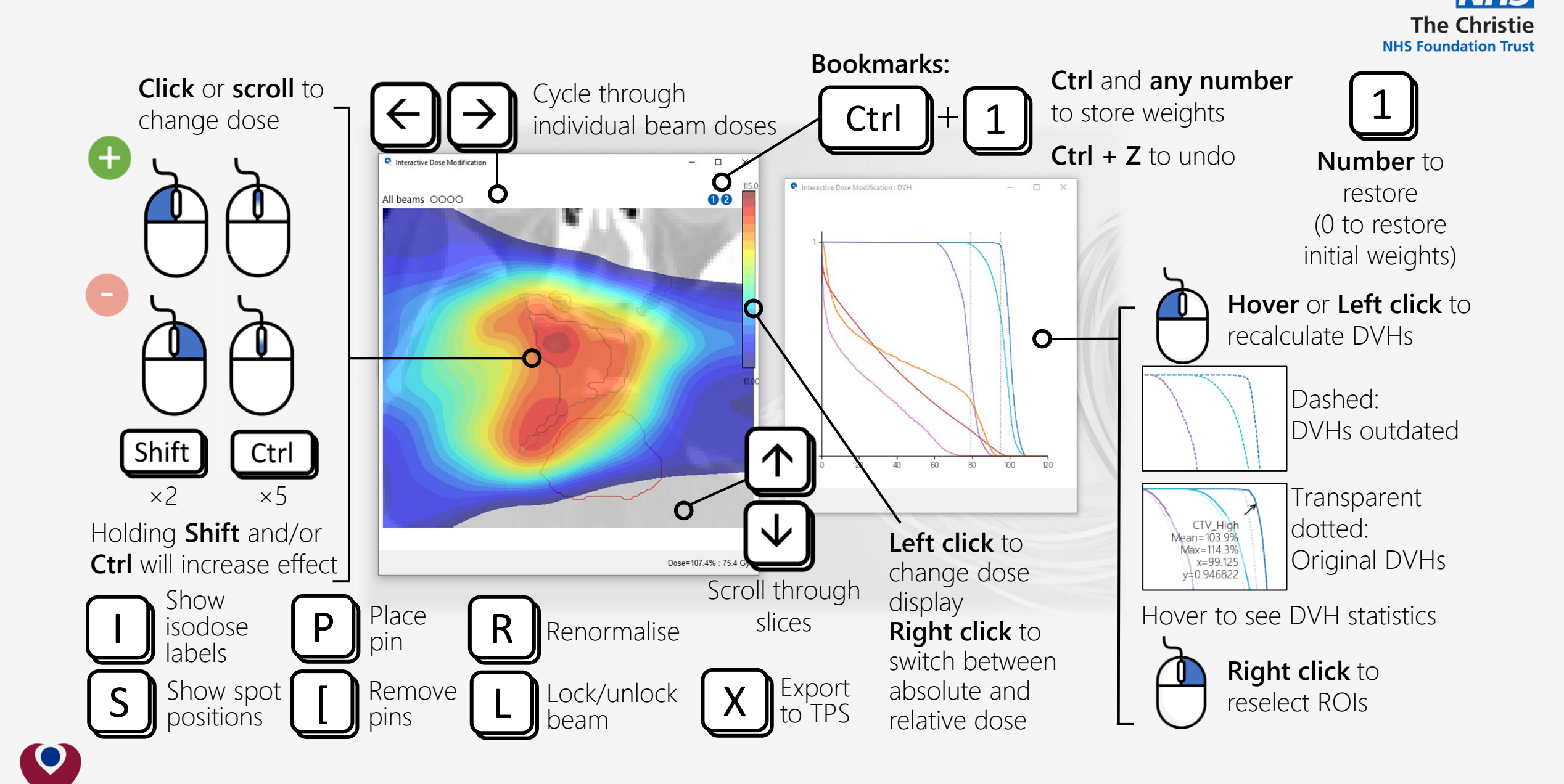

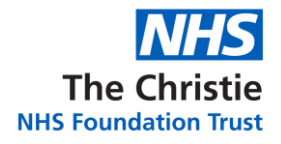

#### **Method**

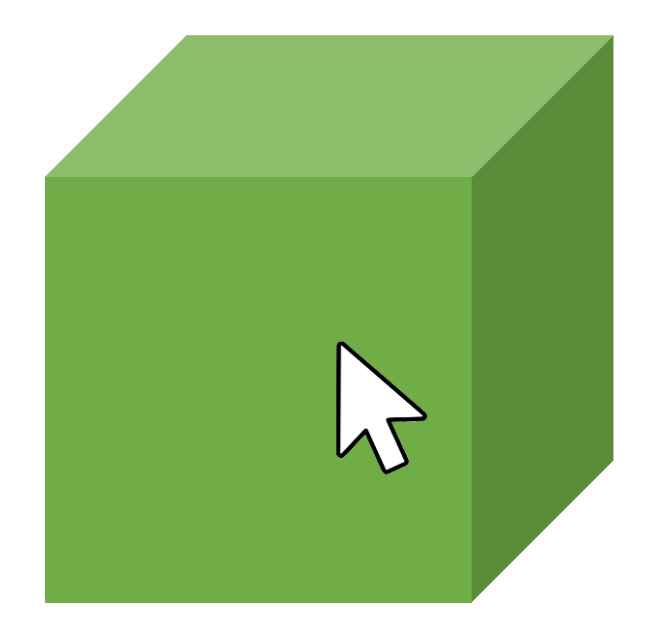

To change the dose at a point we need to know which spots contribute to that point.

This is done using an **influence matrix**

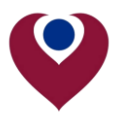

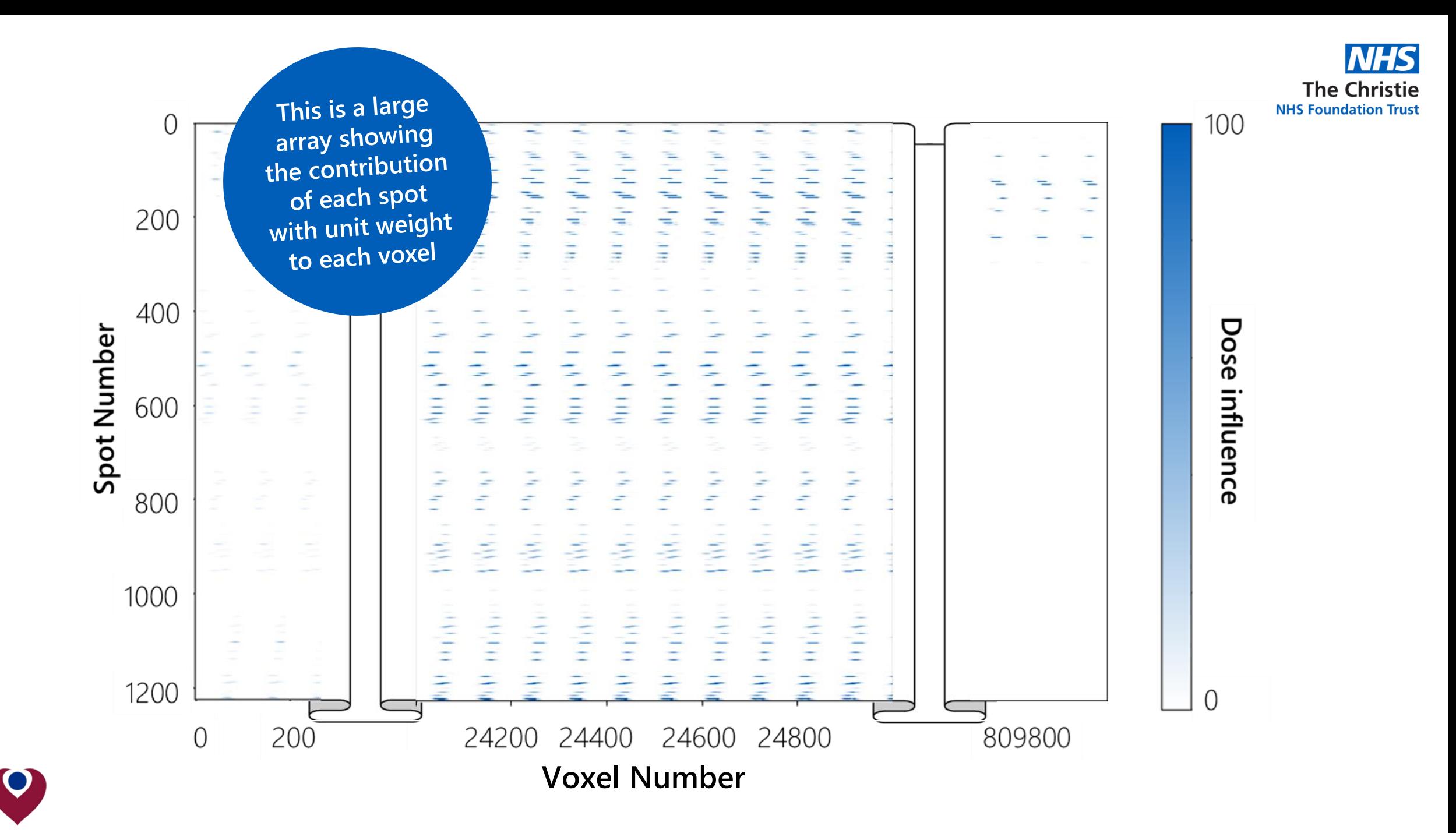

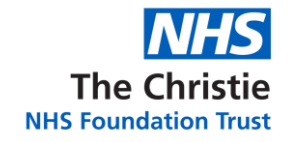

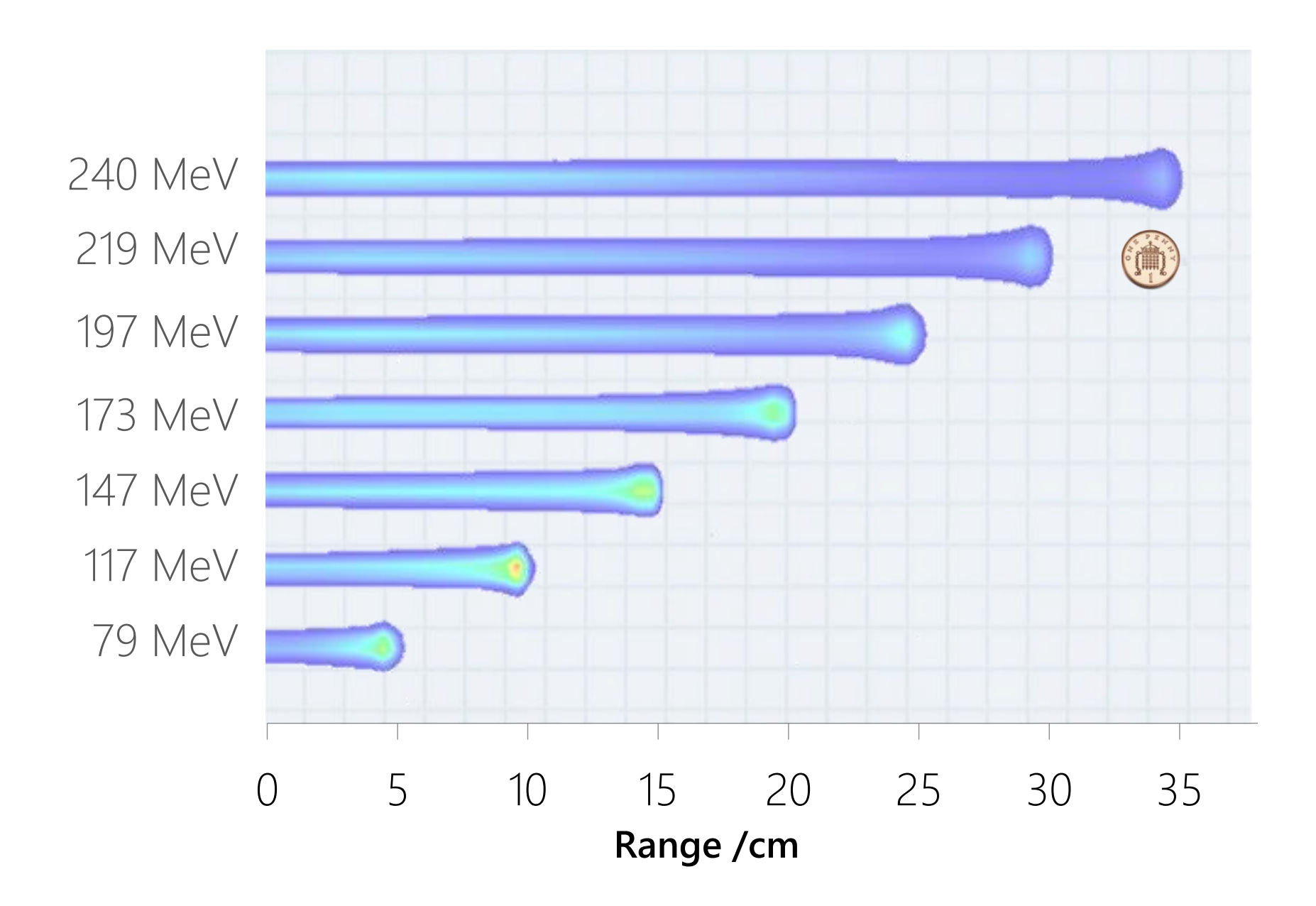

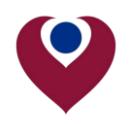

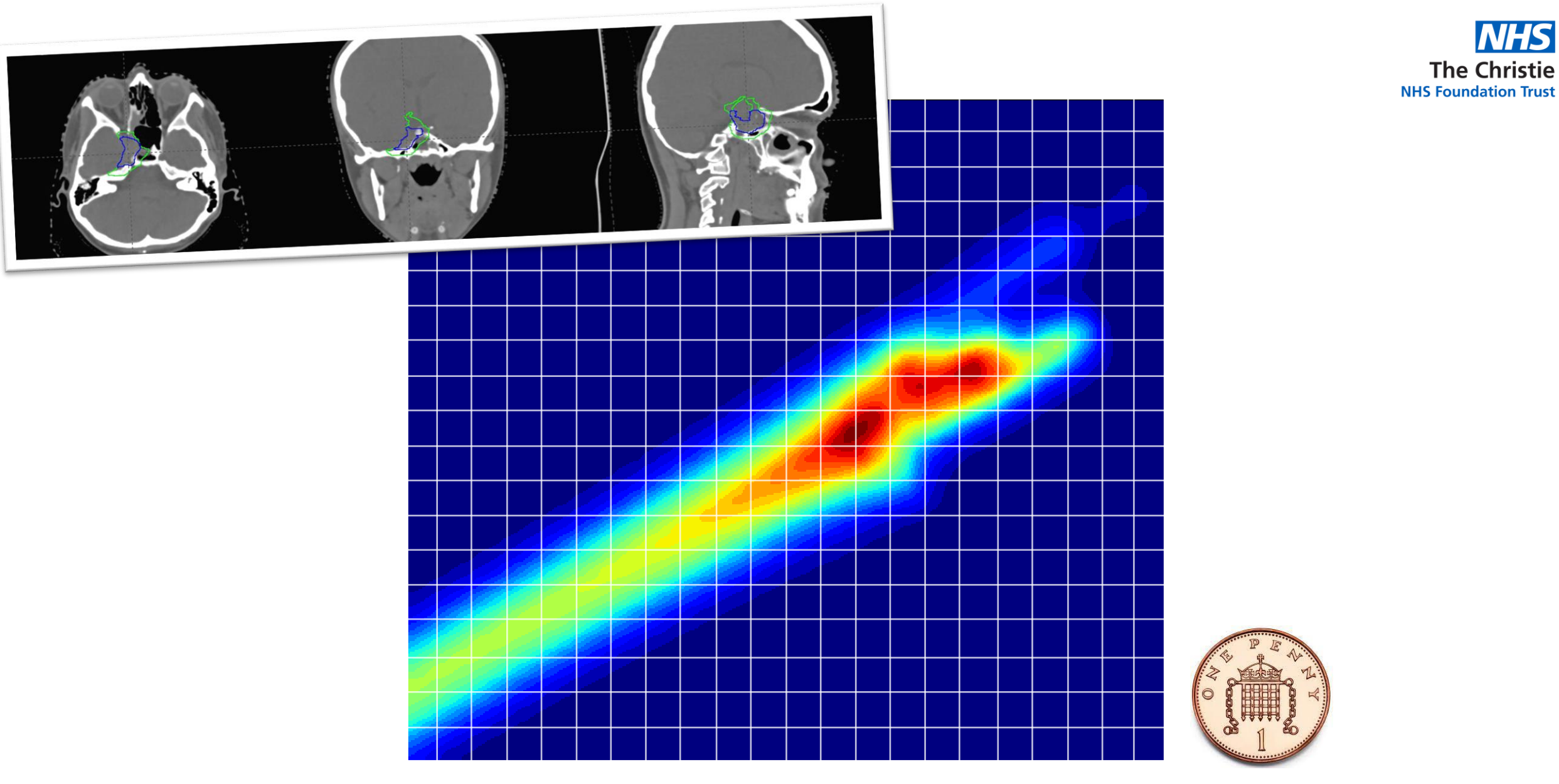

\*actual voxels are  $\sim$  5 times smaller than this...

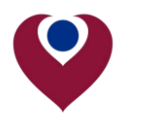

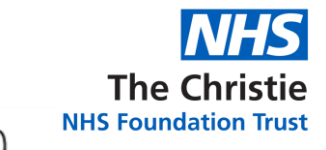

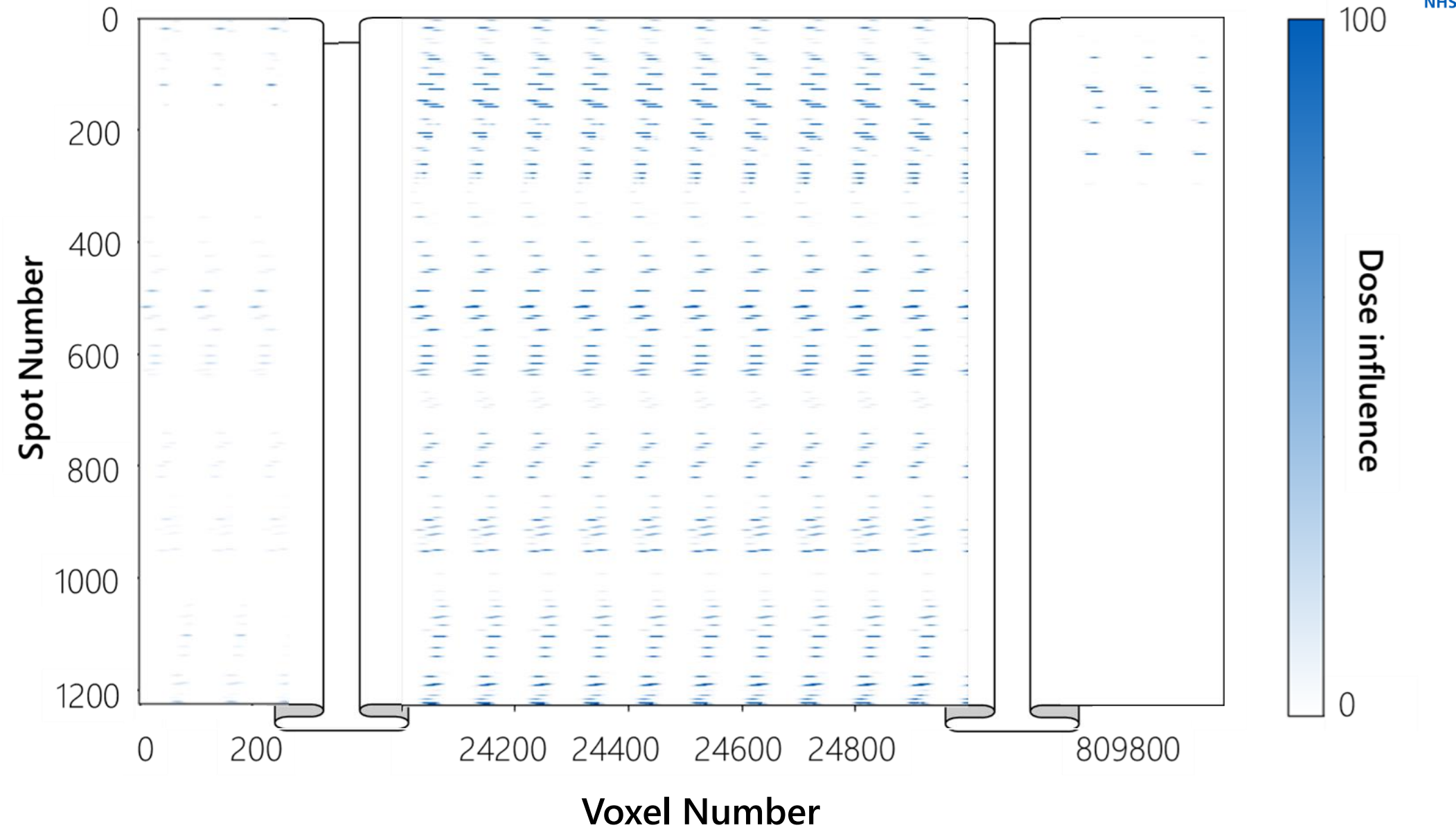

 $\bullet$ 

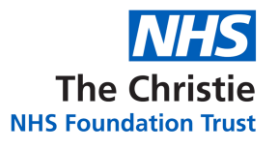

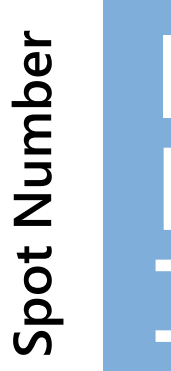

# Influence

**Voxel Number** 

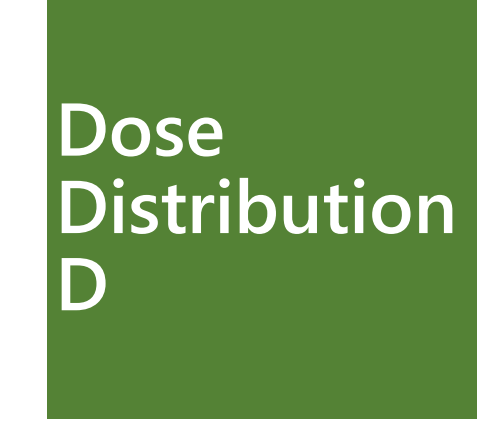

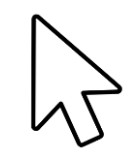

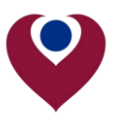

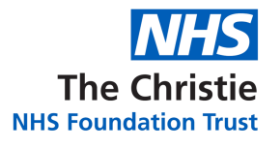

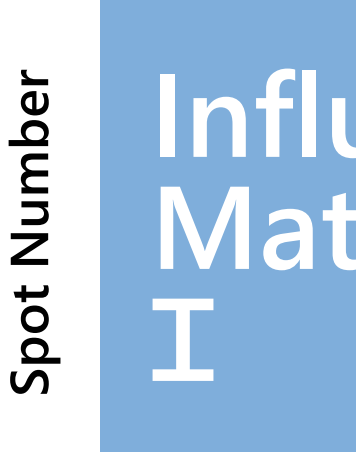

Influence

 $\bullet$ 

**Voxel Number** 

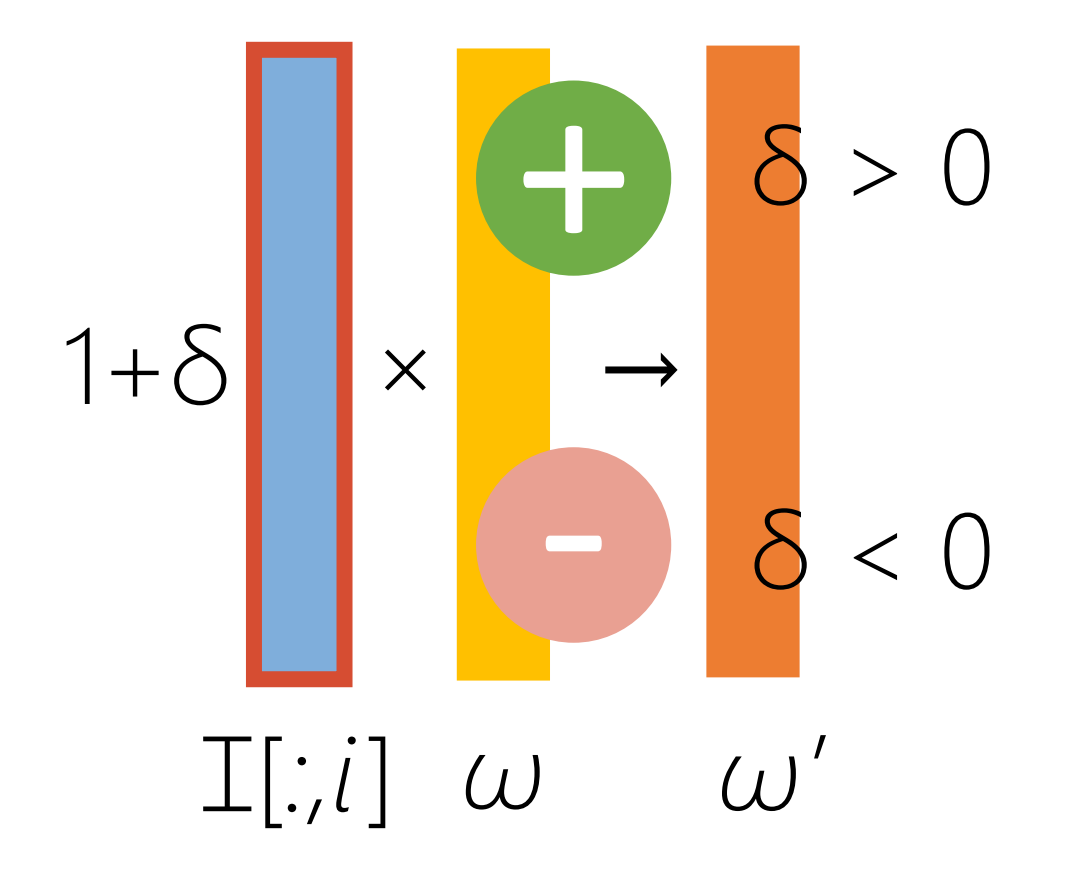

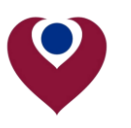

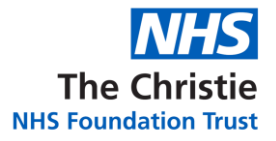

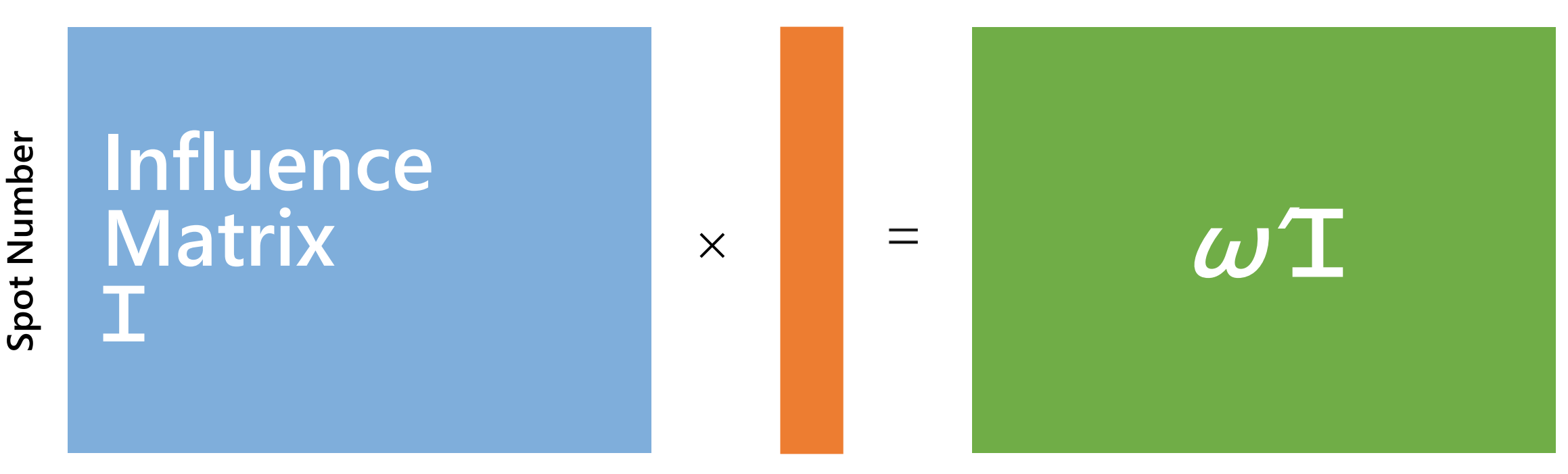

**Voxel Number** 

 $\omega'$ 

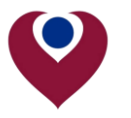

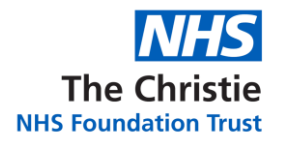

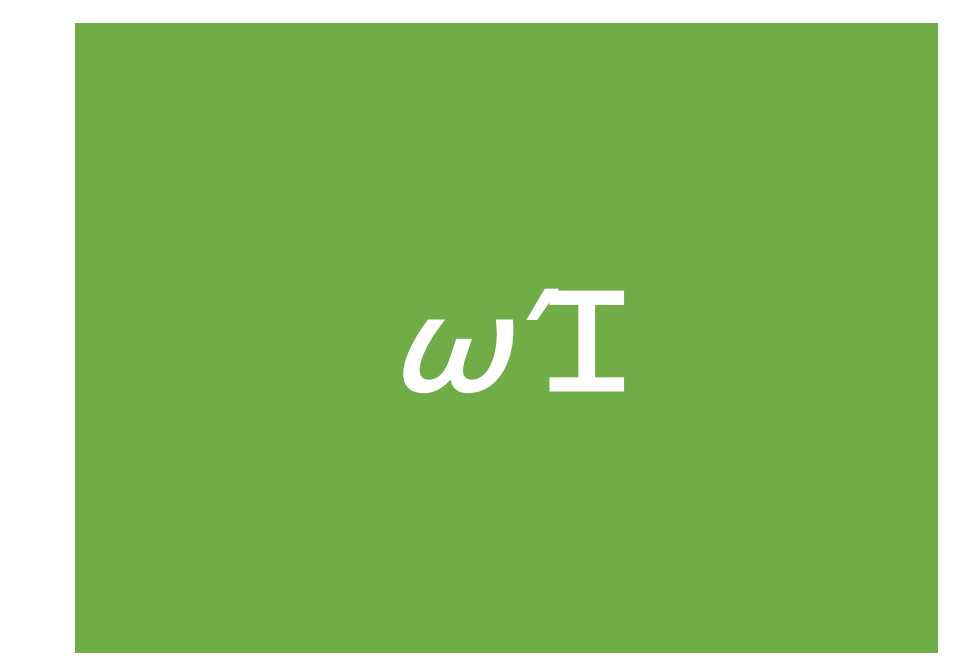

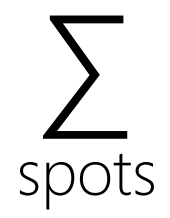

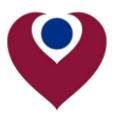

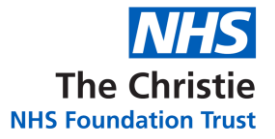

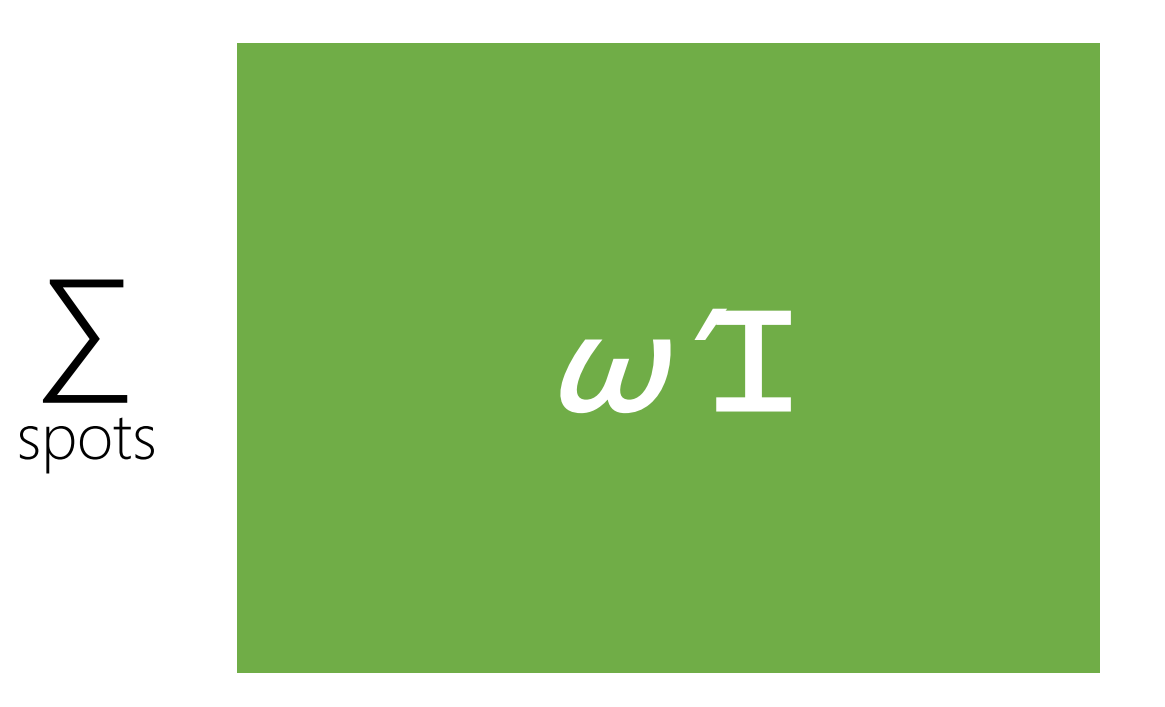

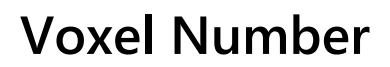

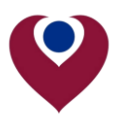

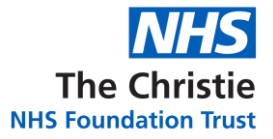

## Dose<br>Distribution D'

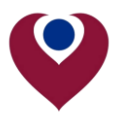

#### **Method: field-only modification**

*i*

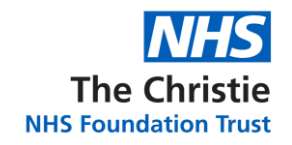

Spot Number **Spot Number**

## **Influence Matrix Ɪ**

**Voxel Number**

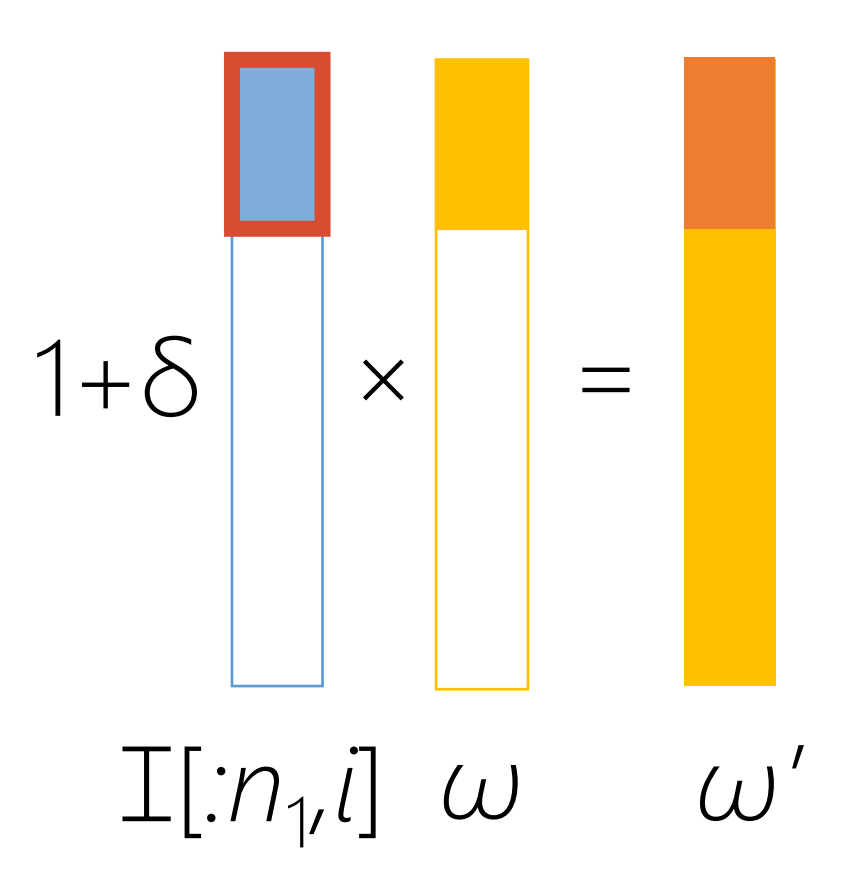

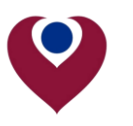

#### **Method: field-only modification**

*i*

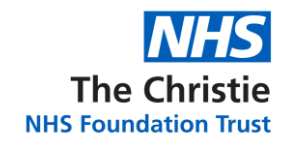

Spot Number **Spot Number**

## **Influence Matrix Ɪ**

**Voxel Number**

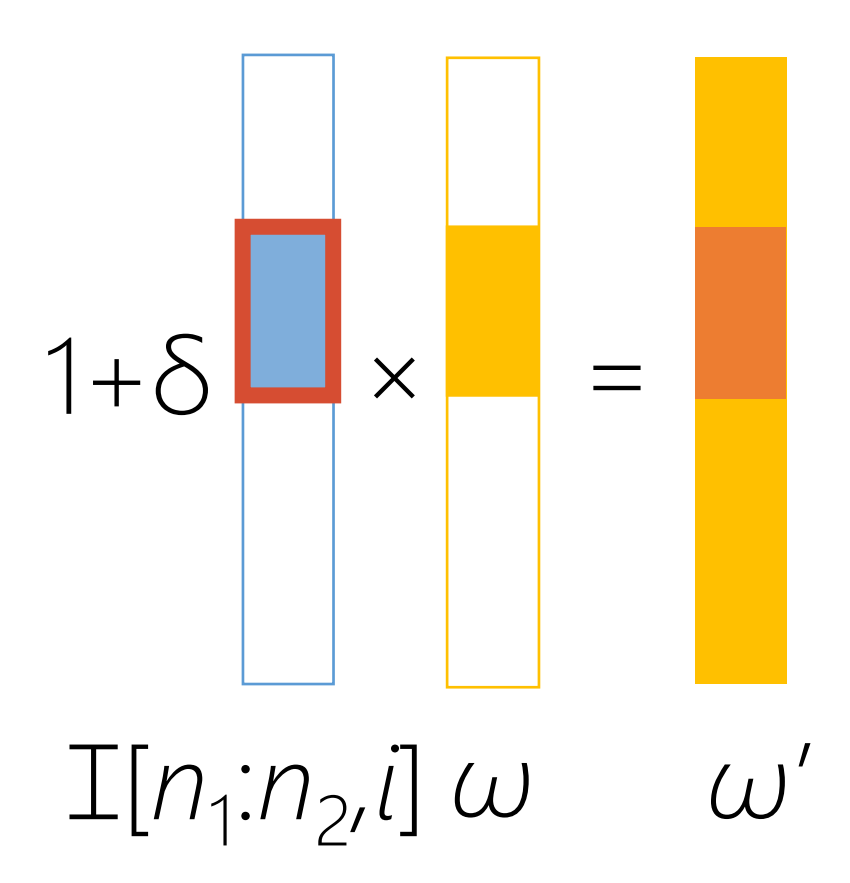

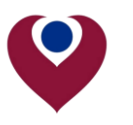

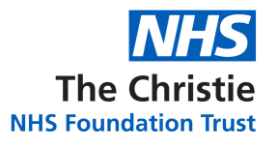

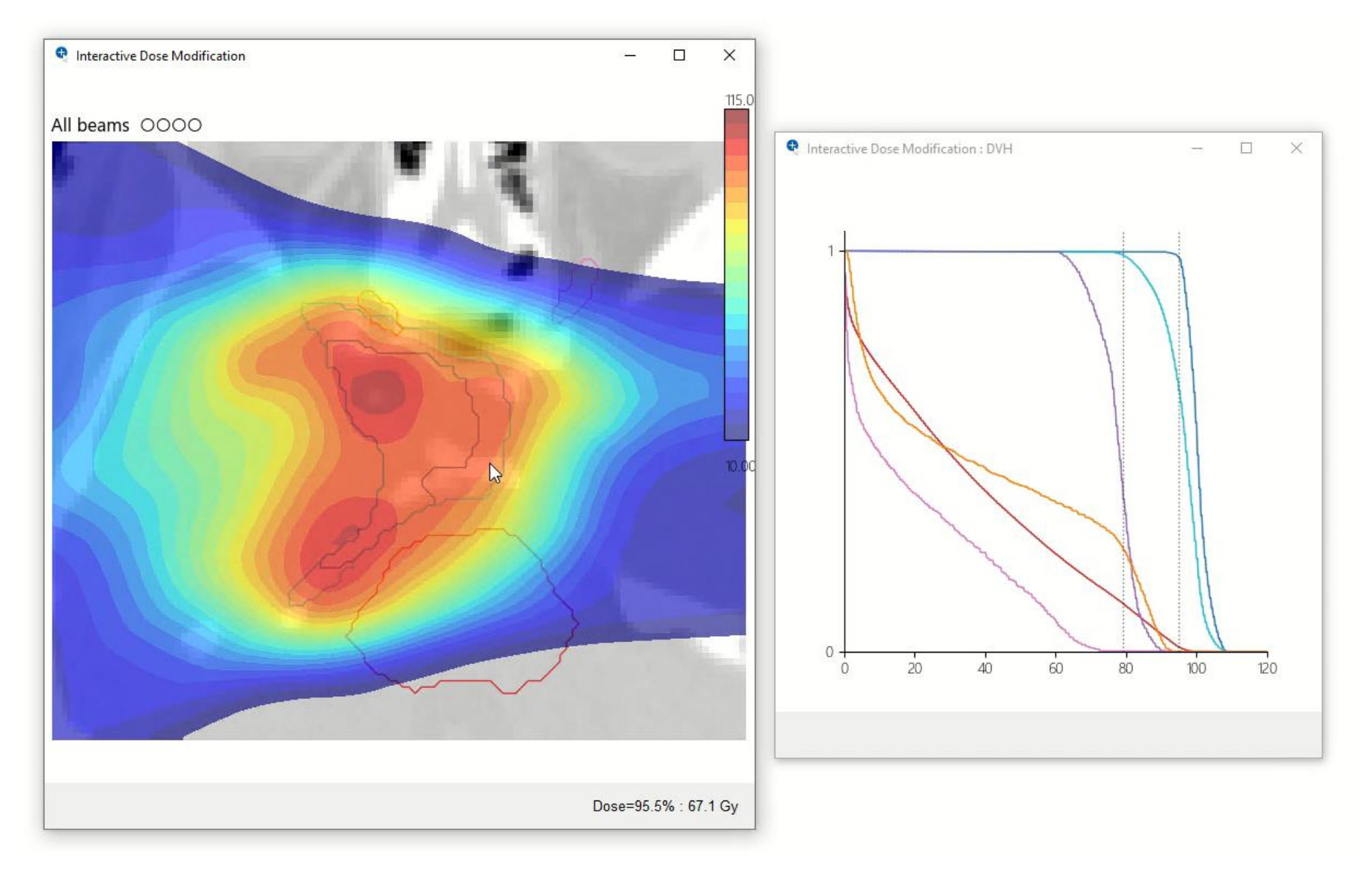

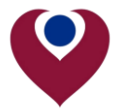

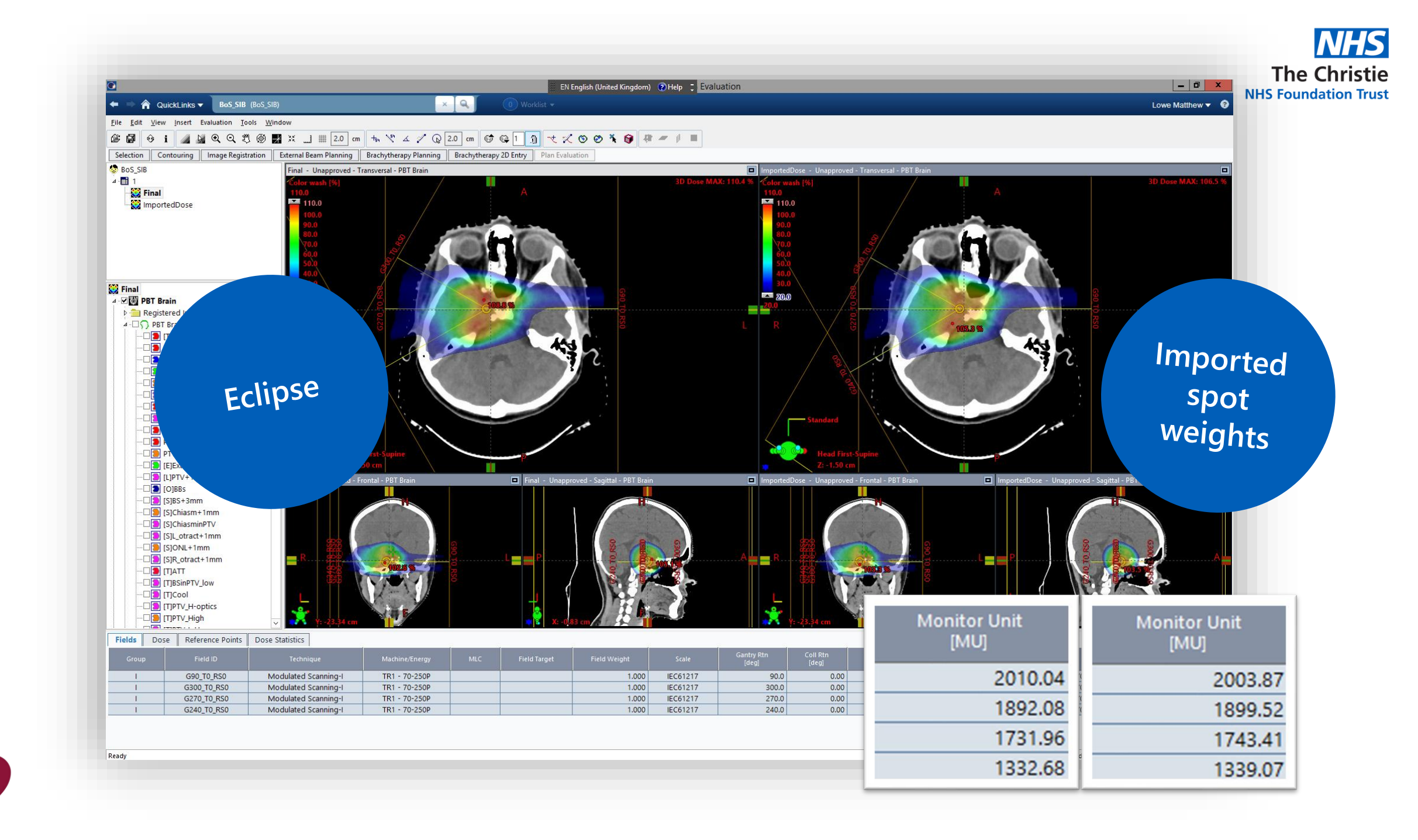

#### **Method: minimum deliverable MU constraints**

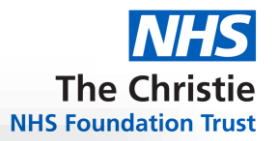

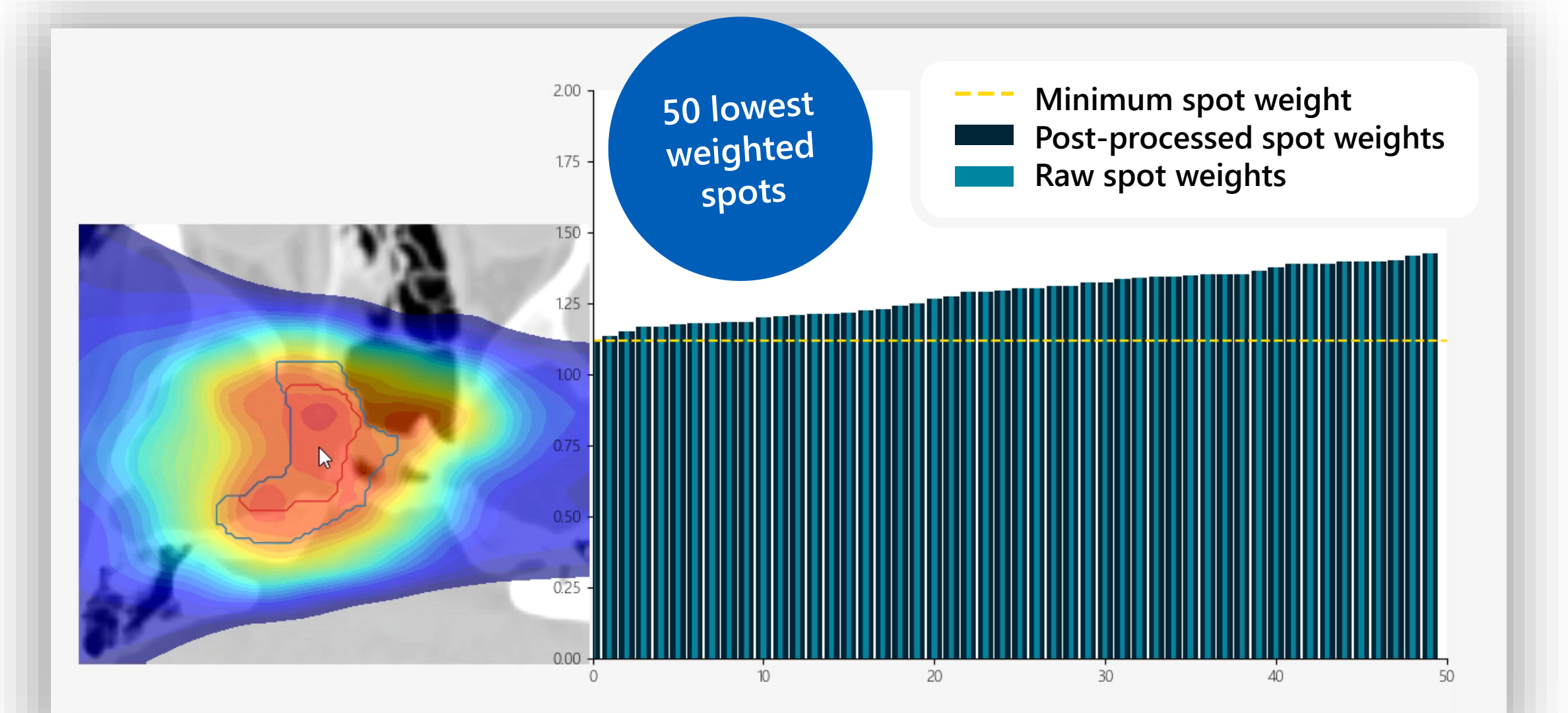

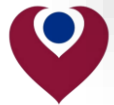

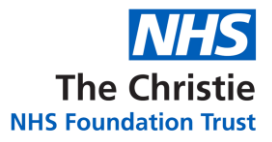

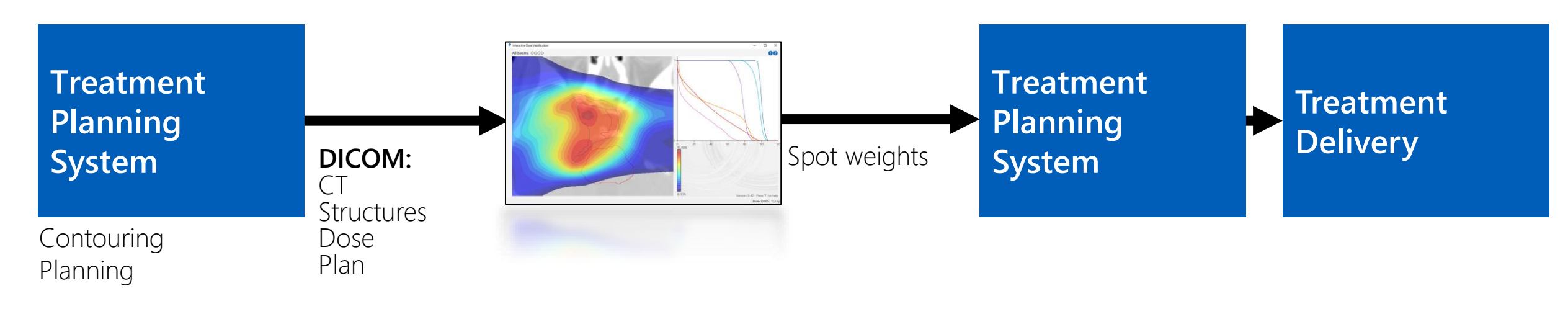

**Scripting:** Spot weights Influence matrix  $\sum$ 

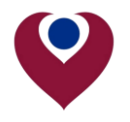

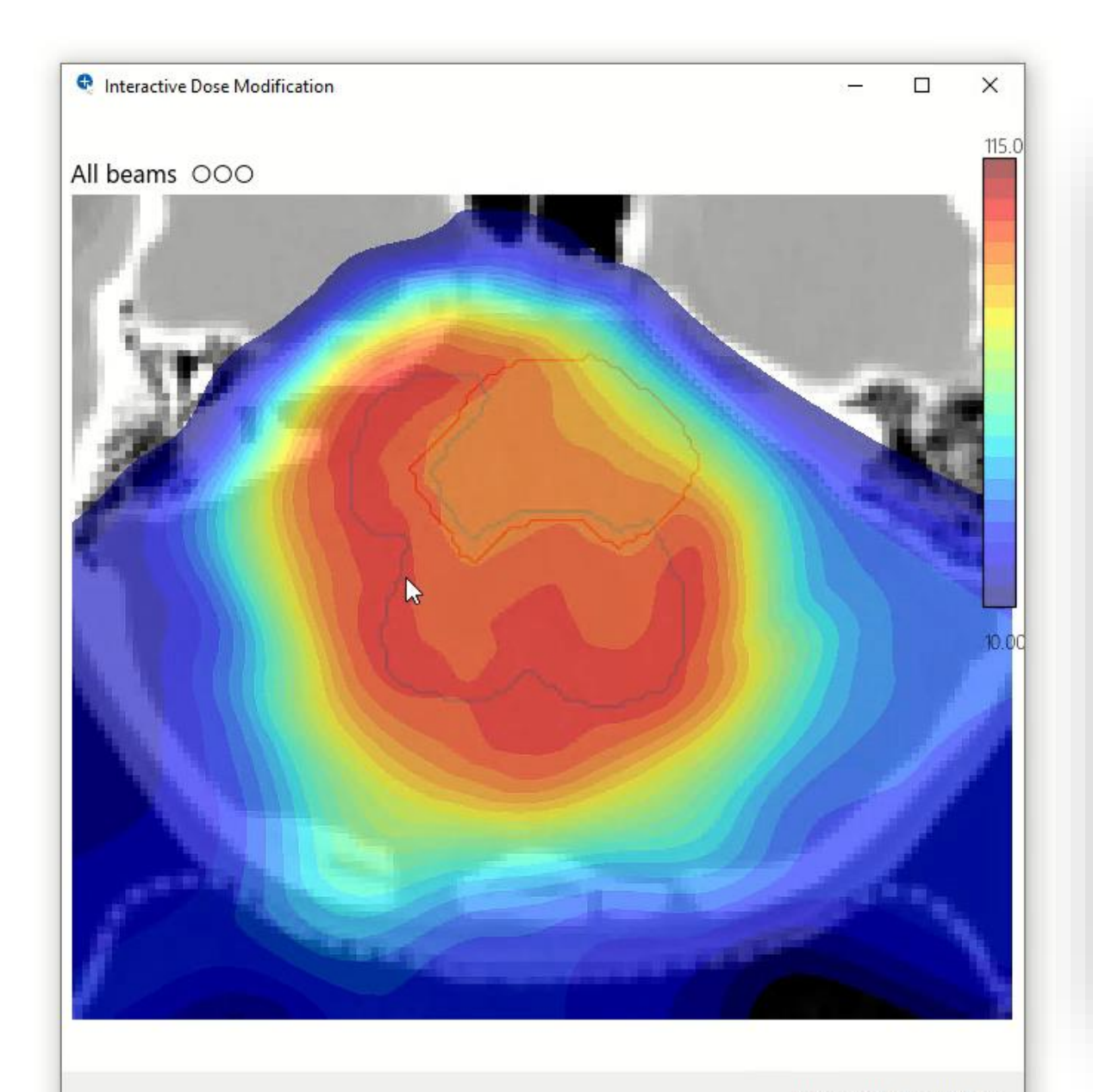

#### **Advantages**

Can get a distribution you  $\bullet$ want without knowing how to describe it with optimisation objectives.

**The Christie NHS Foundation Trust** 

Reduces the expertise  $\bullet$ needed to produce or modify plans for both treatment planners and physicians.

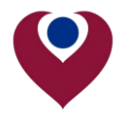

Dose=100.7% : 59.8 Gy

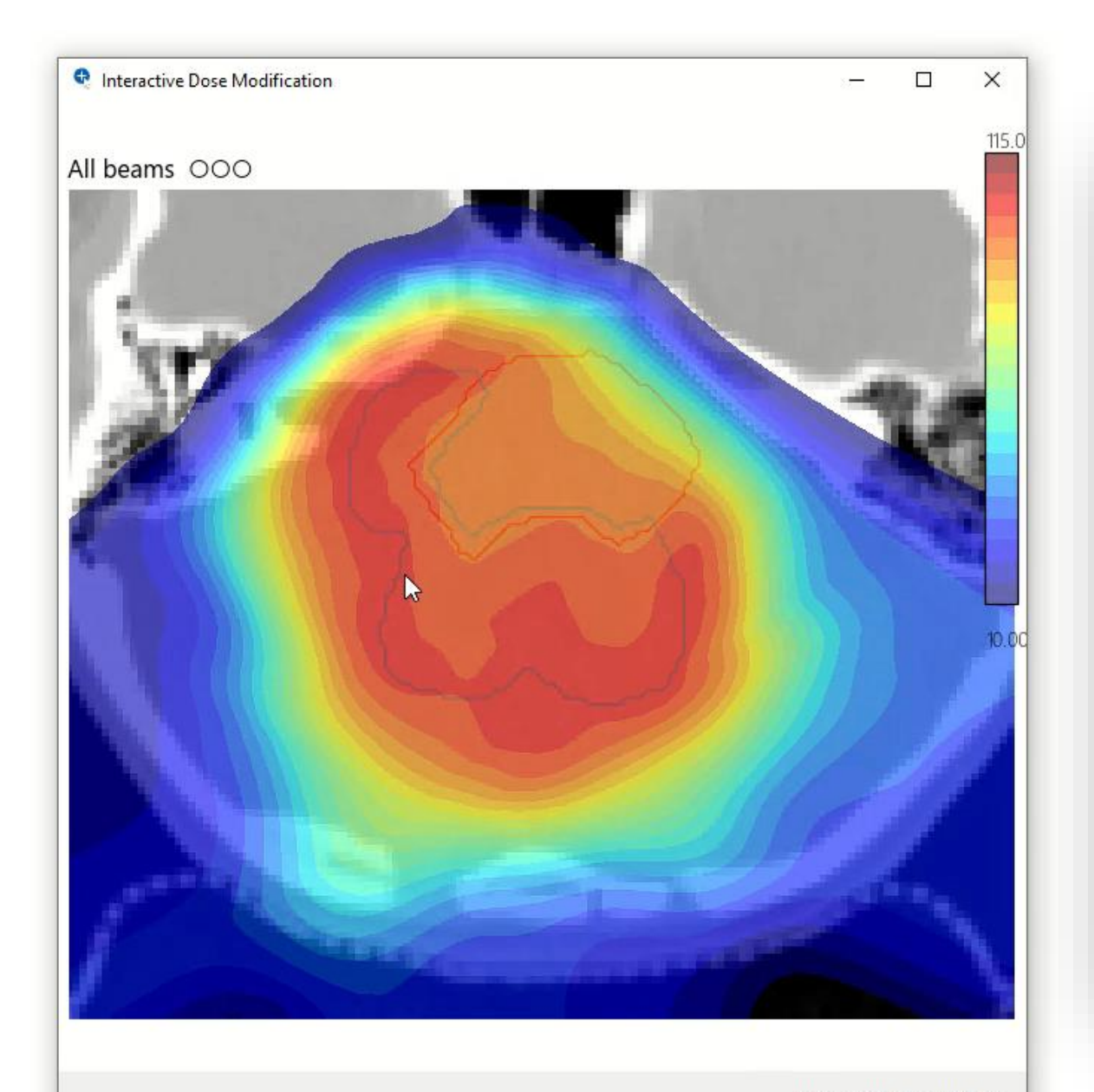

#### Dose=100.7% : 59.8 Gy

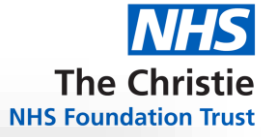

#### **Advantages**

- Planning trade-offs are  $\bullet$ immediately apparent.
- Can complement existing  $\bullet$ automated planning approaches to fine tune plans and simplify the planning process.

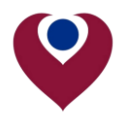

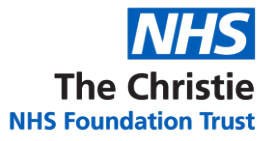

## **Thank you for listening**

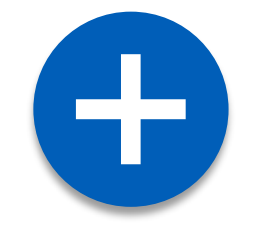

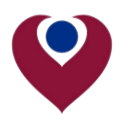